# **PMOD Release Notes**

**Version 3.2**

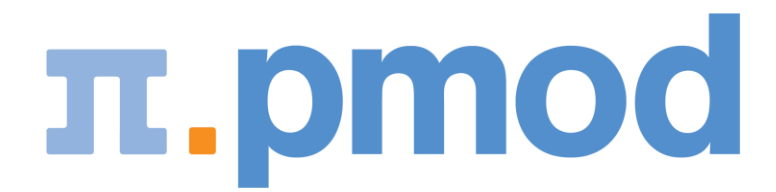

PMOD Technologies

## **Release Notes of PMOD Software**

### **Maintenance Builds of Release 3.2**

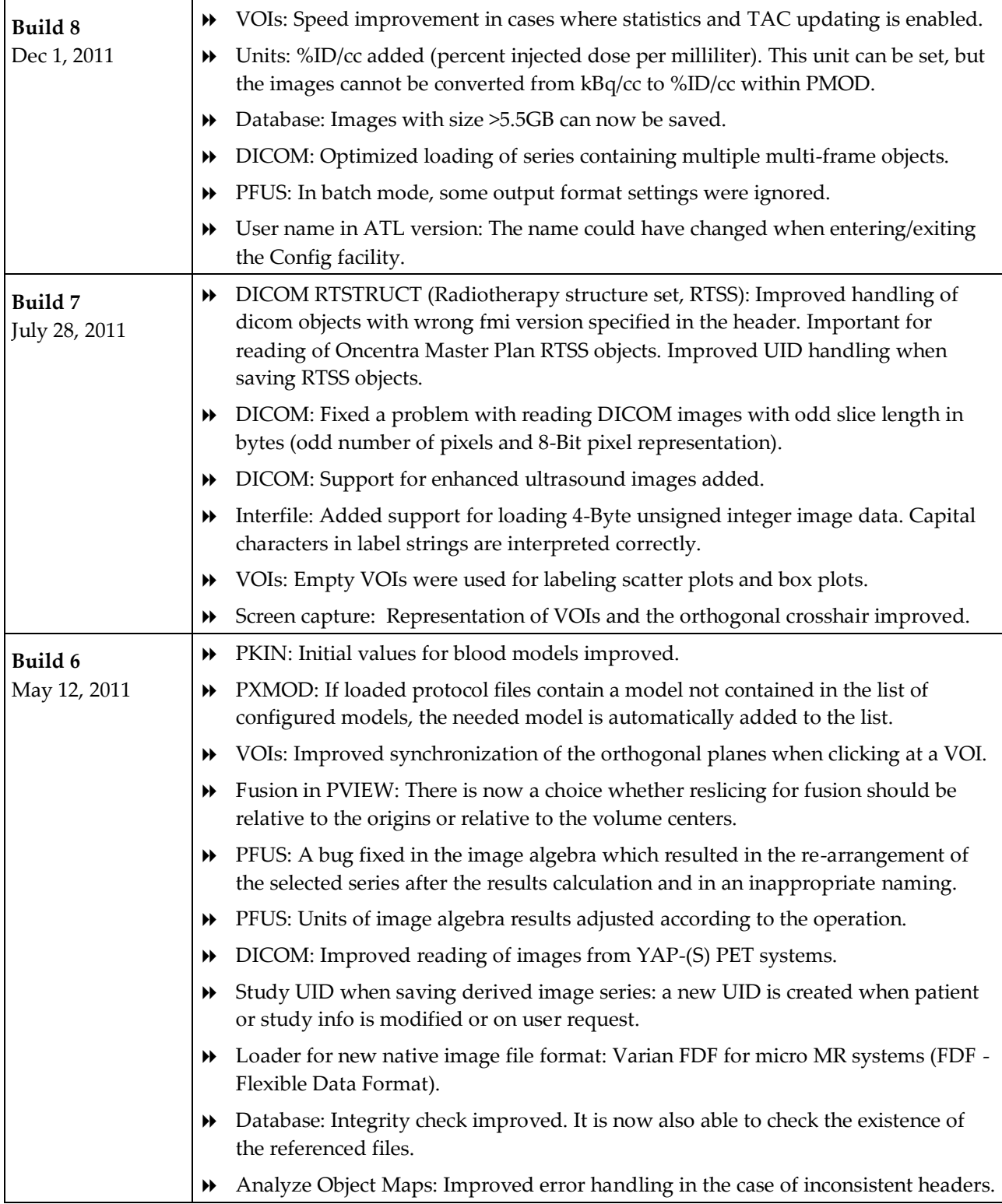

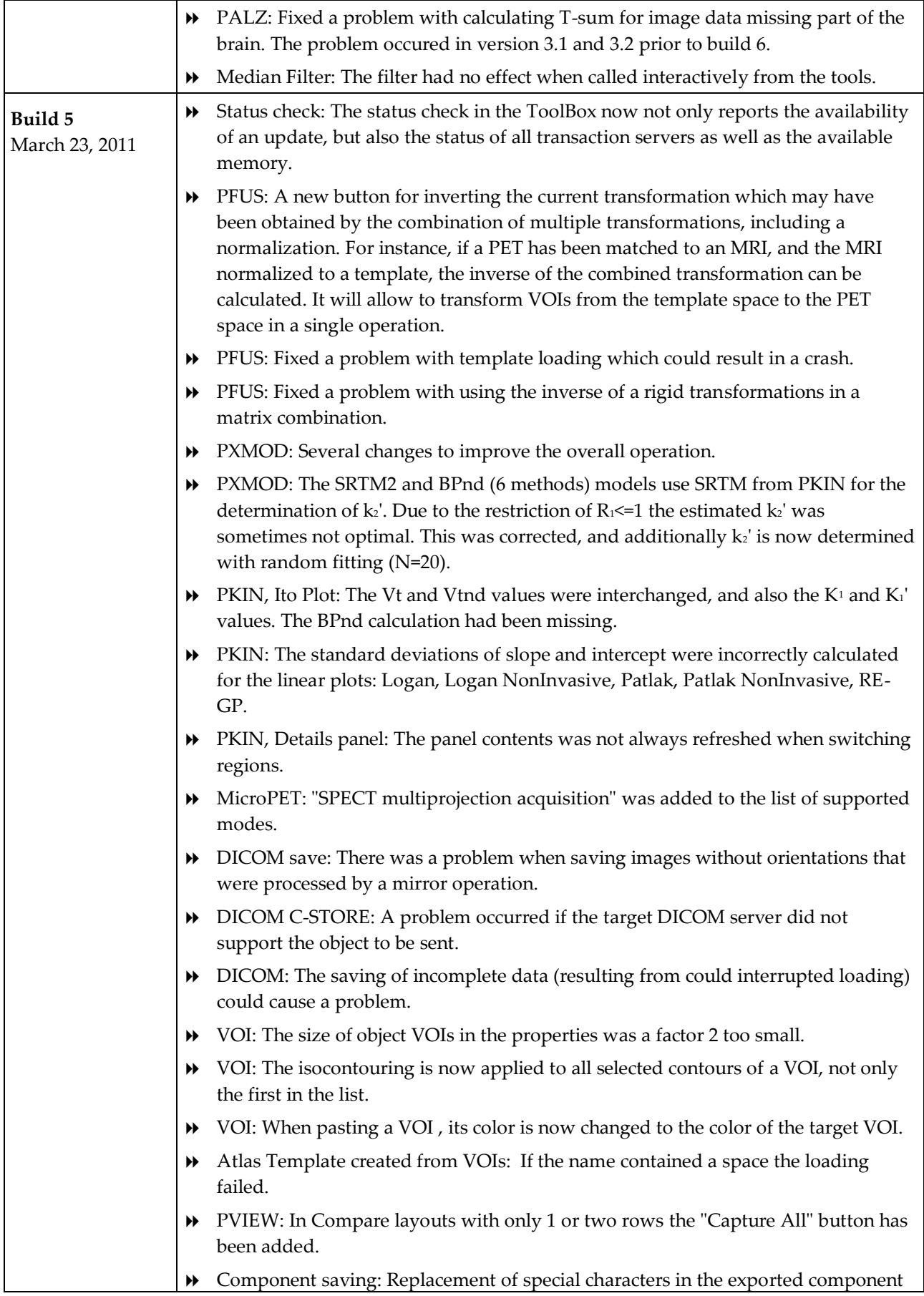

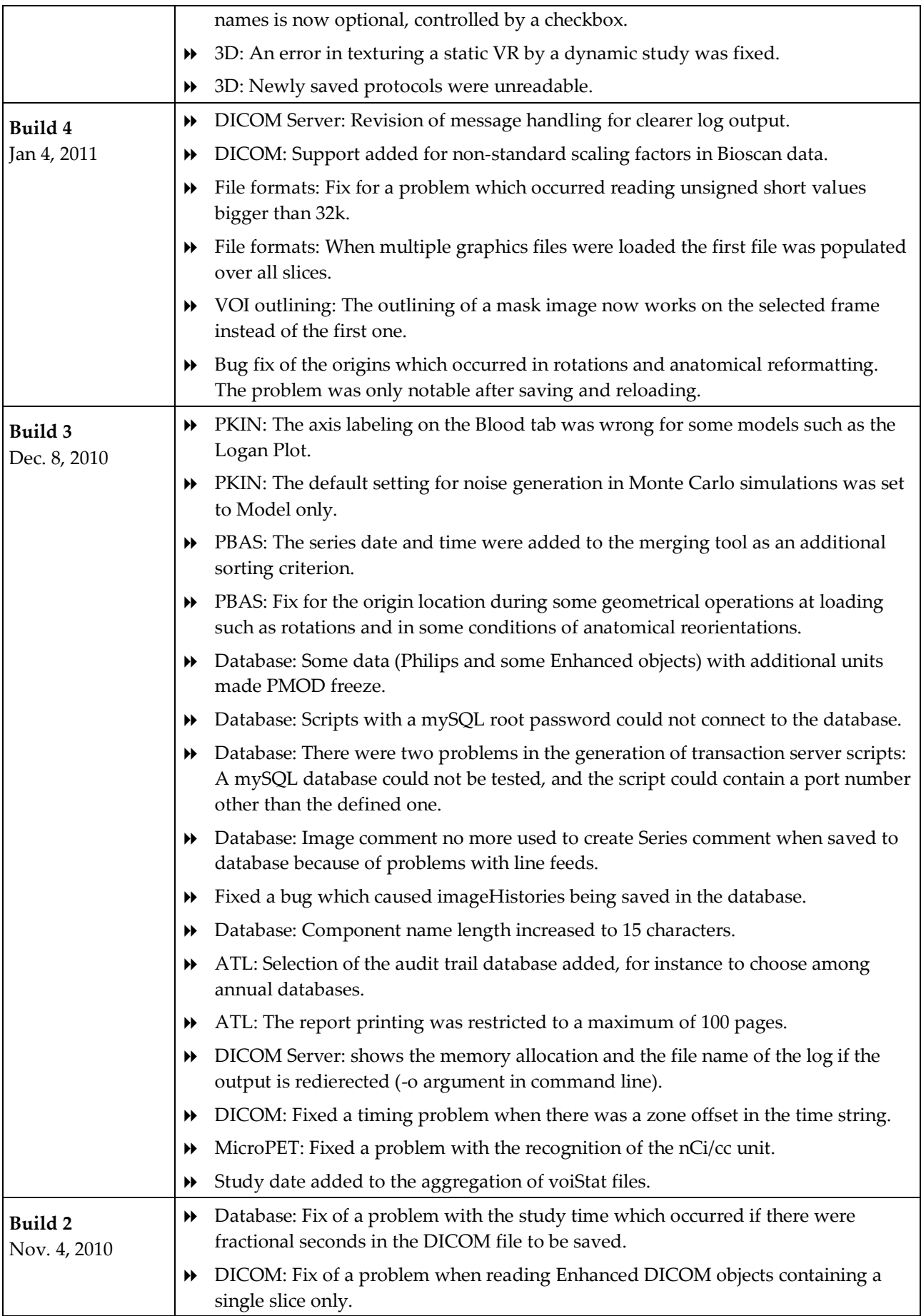

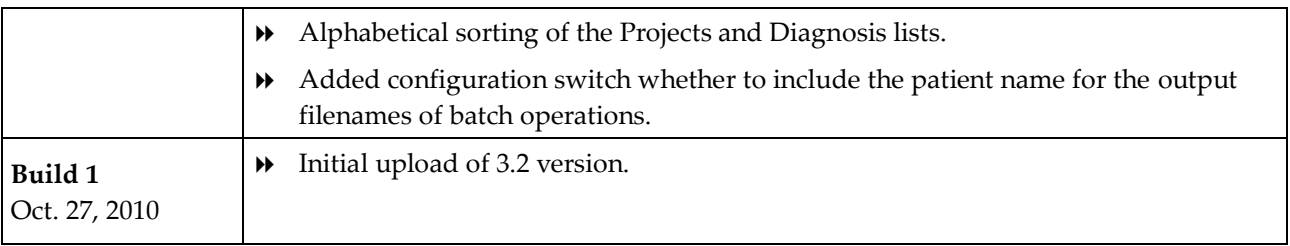

#### **Product Release 3.2**

The 3.2 release incorporates many improvements with the following focuses:

- Complete work-flow oriented revision of the PXMOD tool. Additionally, the image fusion tool is directly integrated into PXMOD to support the pixel-oriented comparison of parametric maps.
- Support for various automated partial-volume correction (PVC) methods. A VOI-based approach implements Rousset's GTM method. The VOIs can be manually outlined or automatically derived from standard VOI templates. A brain MRI based approach implements the method proposed by Muller-Gartner. It includes the required PET-MR matching as well as the MRI segmentation without the need for any user interaction.
- Ability to calculate and apply the inverse of all transforms (rigid and elastic) calculated in the fusion tool. Furthermore, VOIs can now also be transformed, not only images. Together, these new features allow easily transferring template VOIs to the patient images for performing the template-based statistics on the original PET images.
- A new version (ATL) was developed which supports all the features required for CFR part 11 compliant data analyses. It is mainly intended for CROs and includes full audit trails, data protection and advanced reporting.

#### **Features**

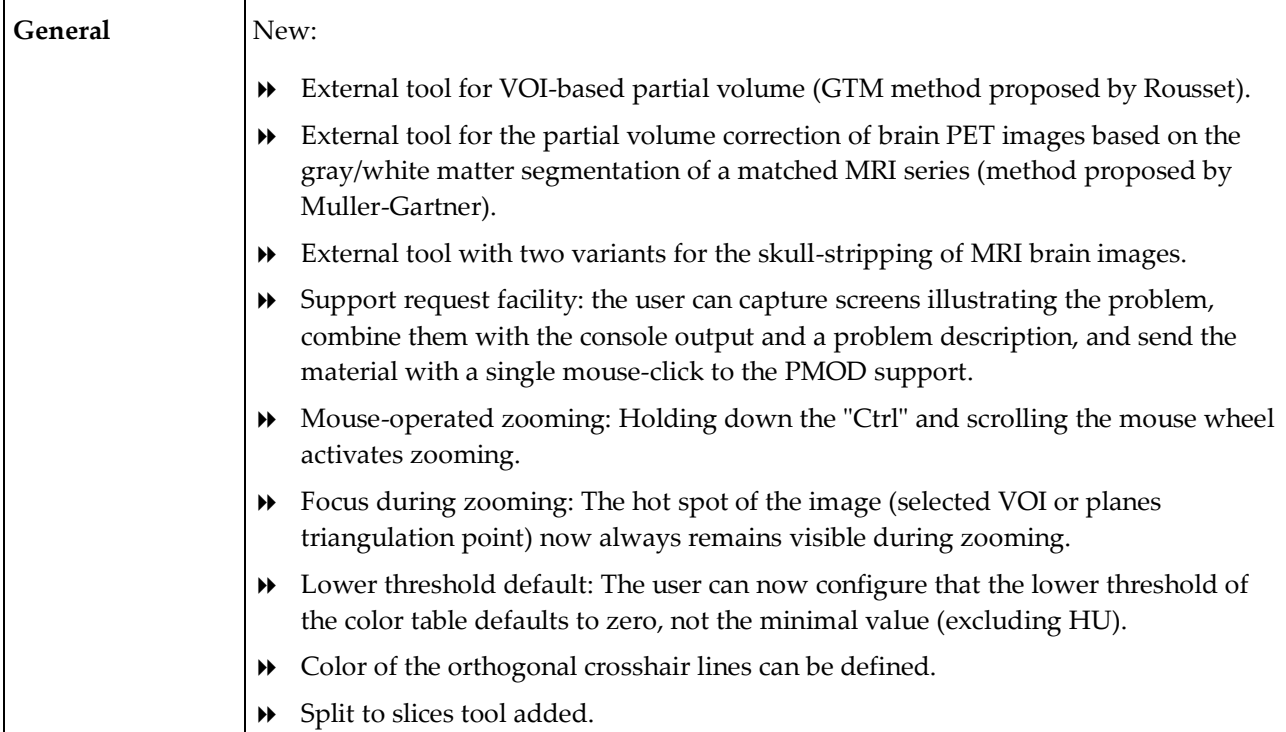

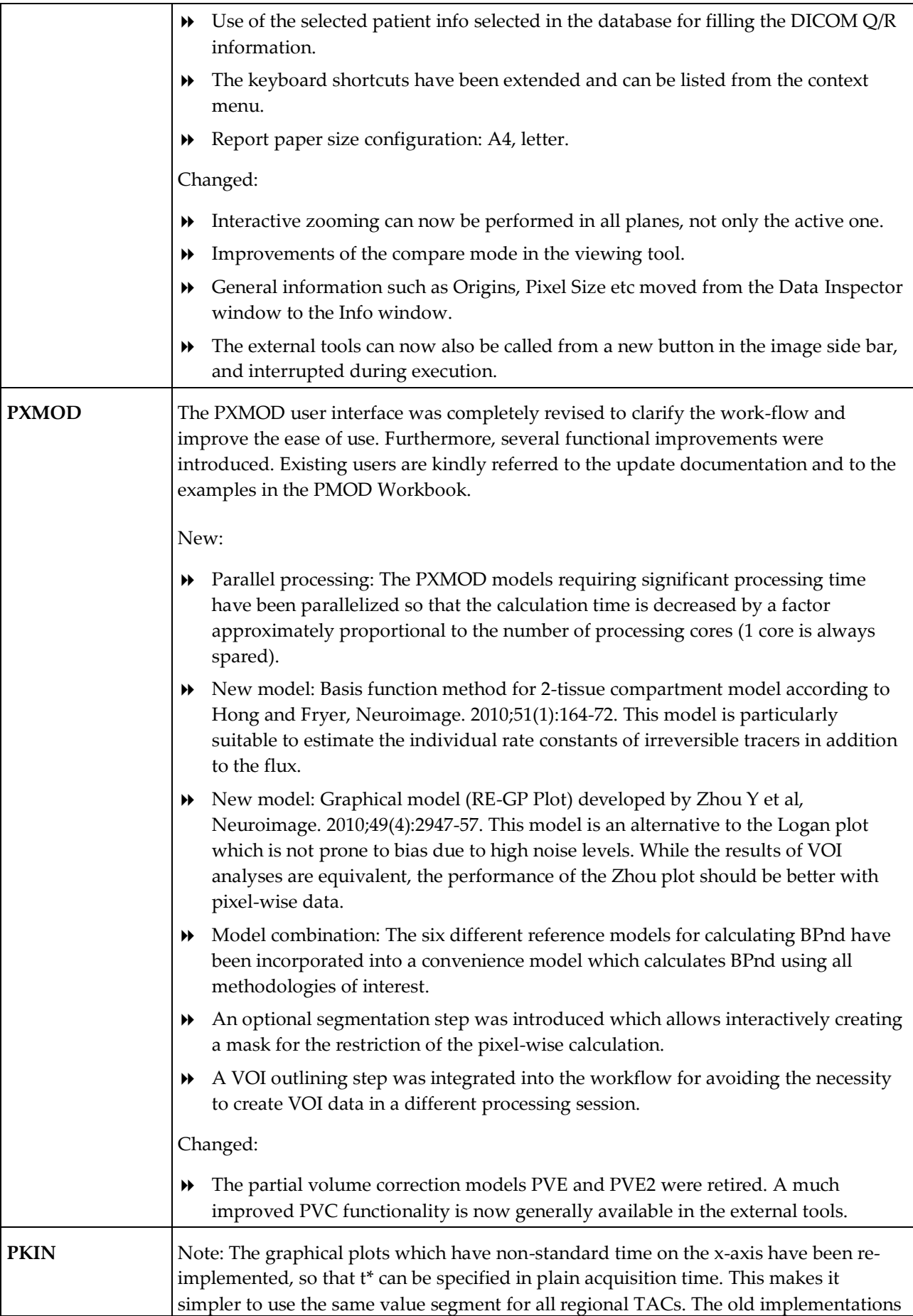

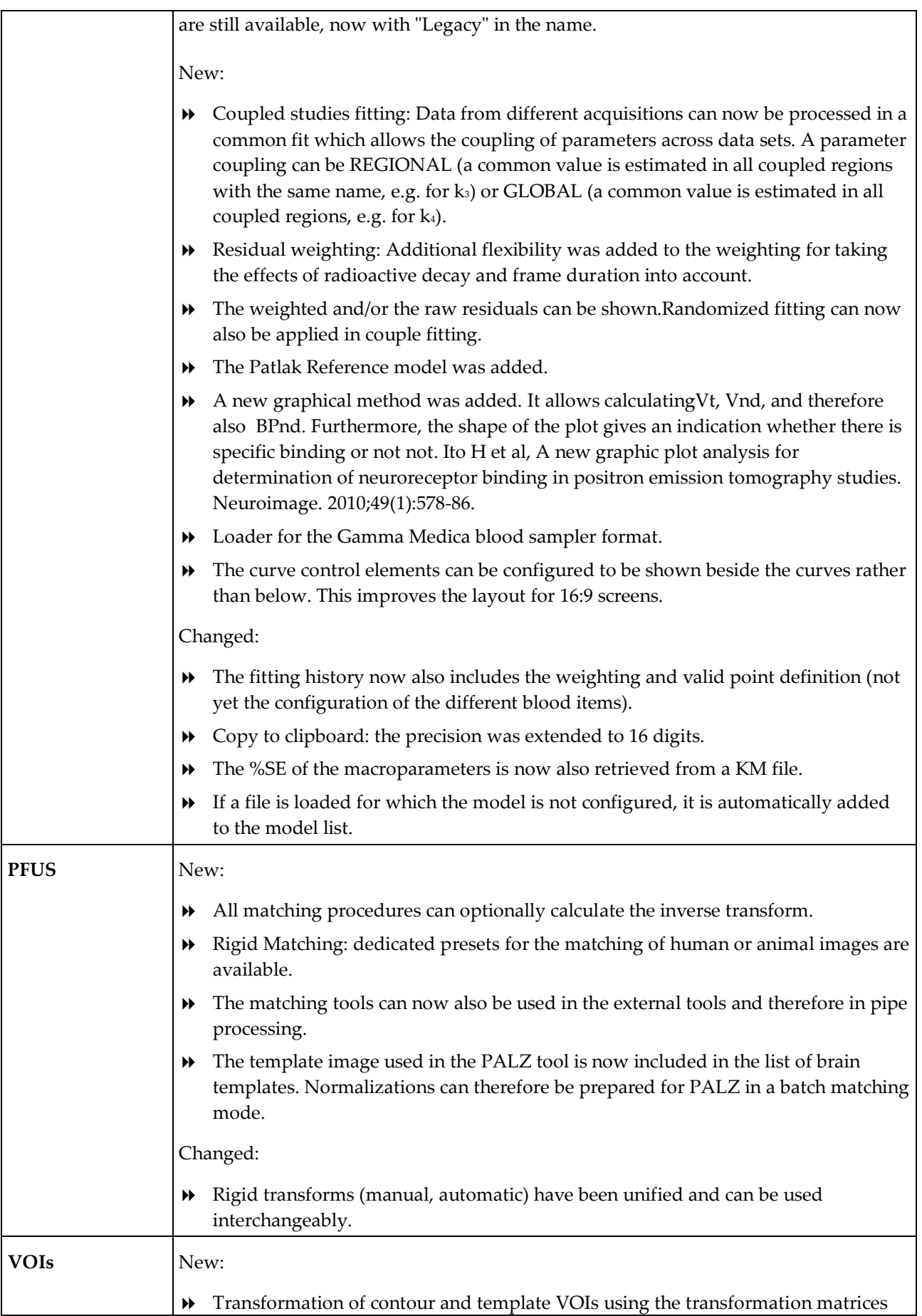

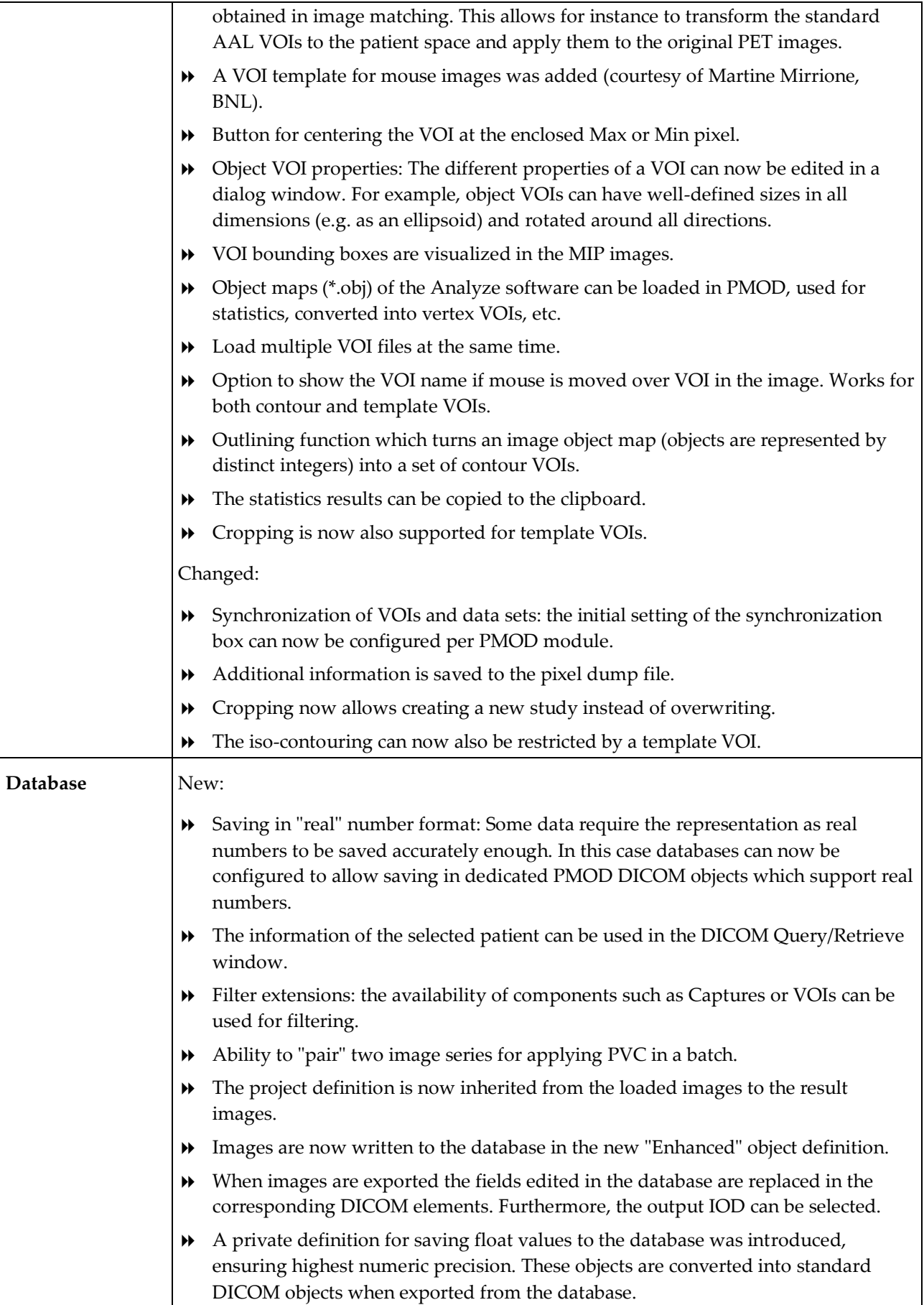

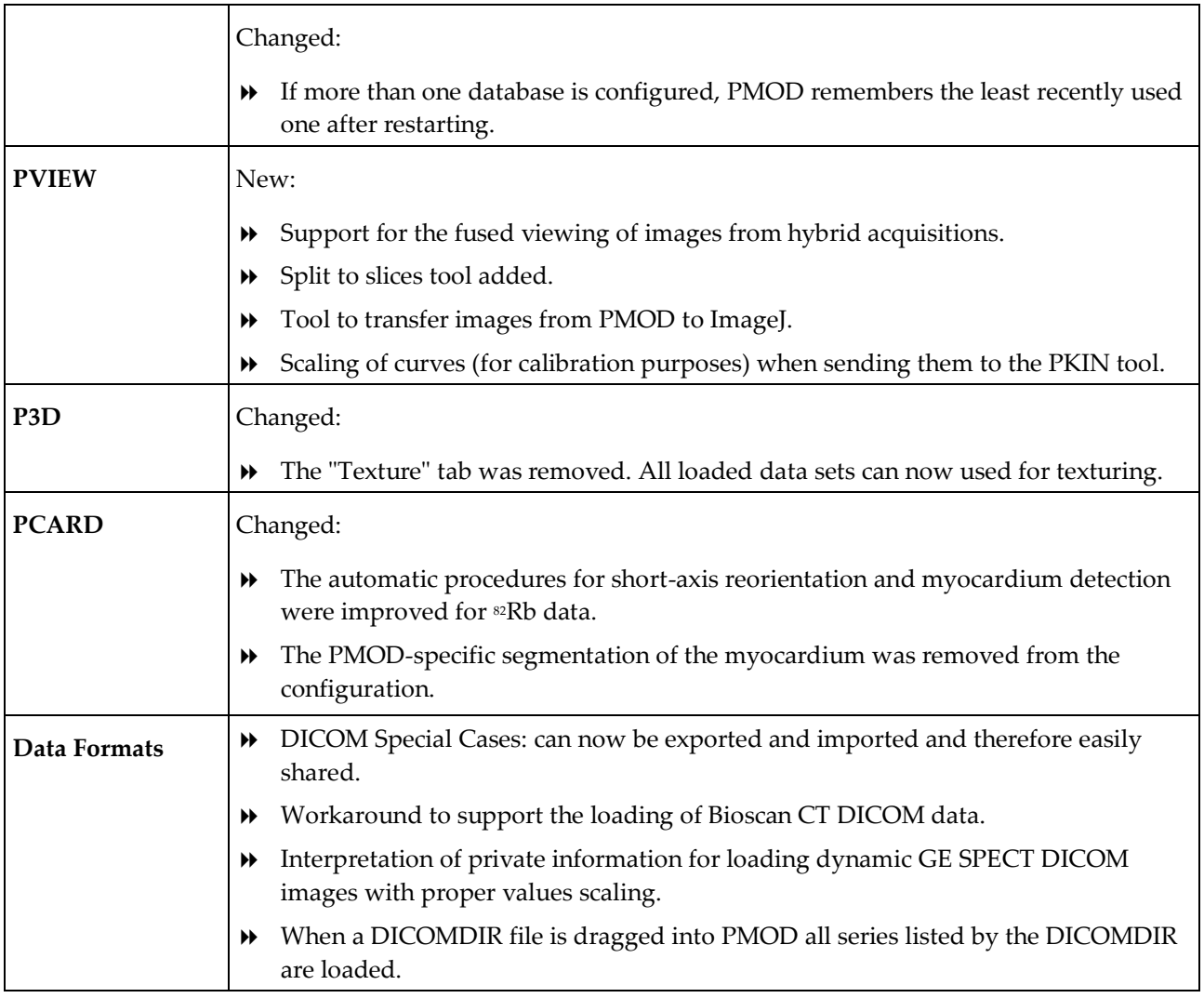

Zürich, Oct. 26, 2010

### **Maintenance Builds of Release 3.1**

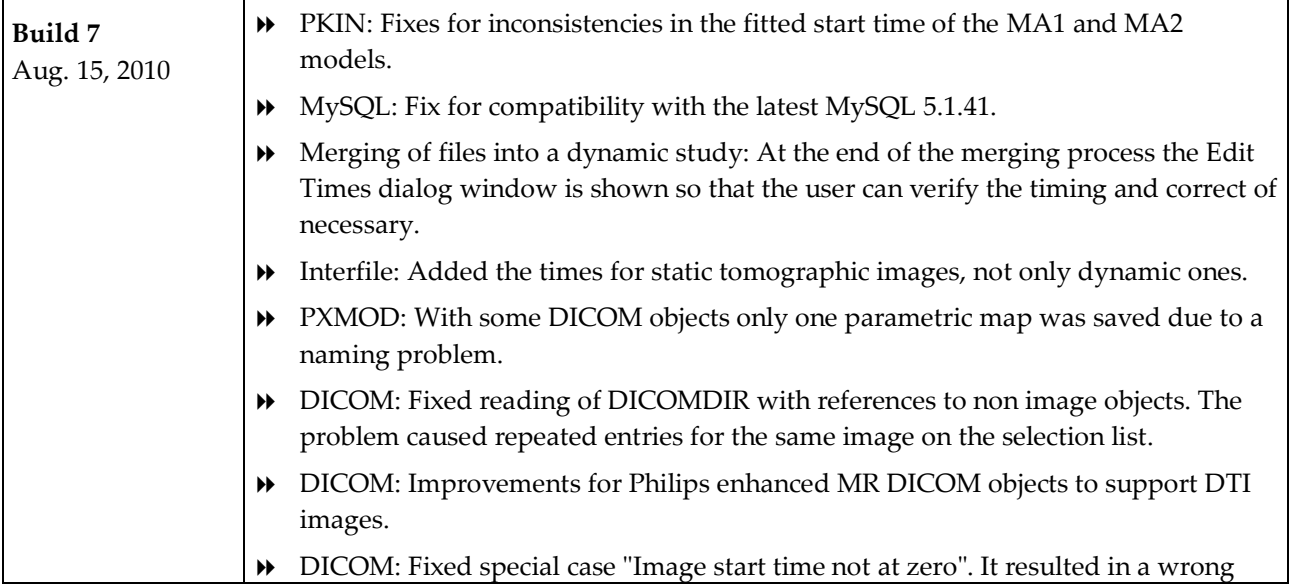

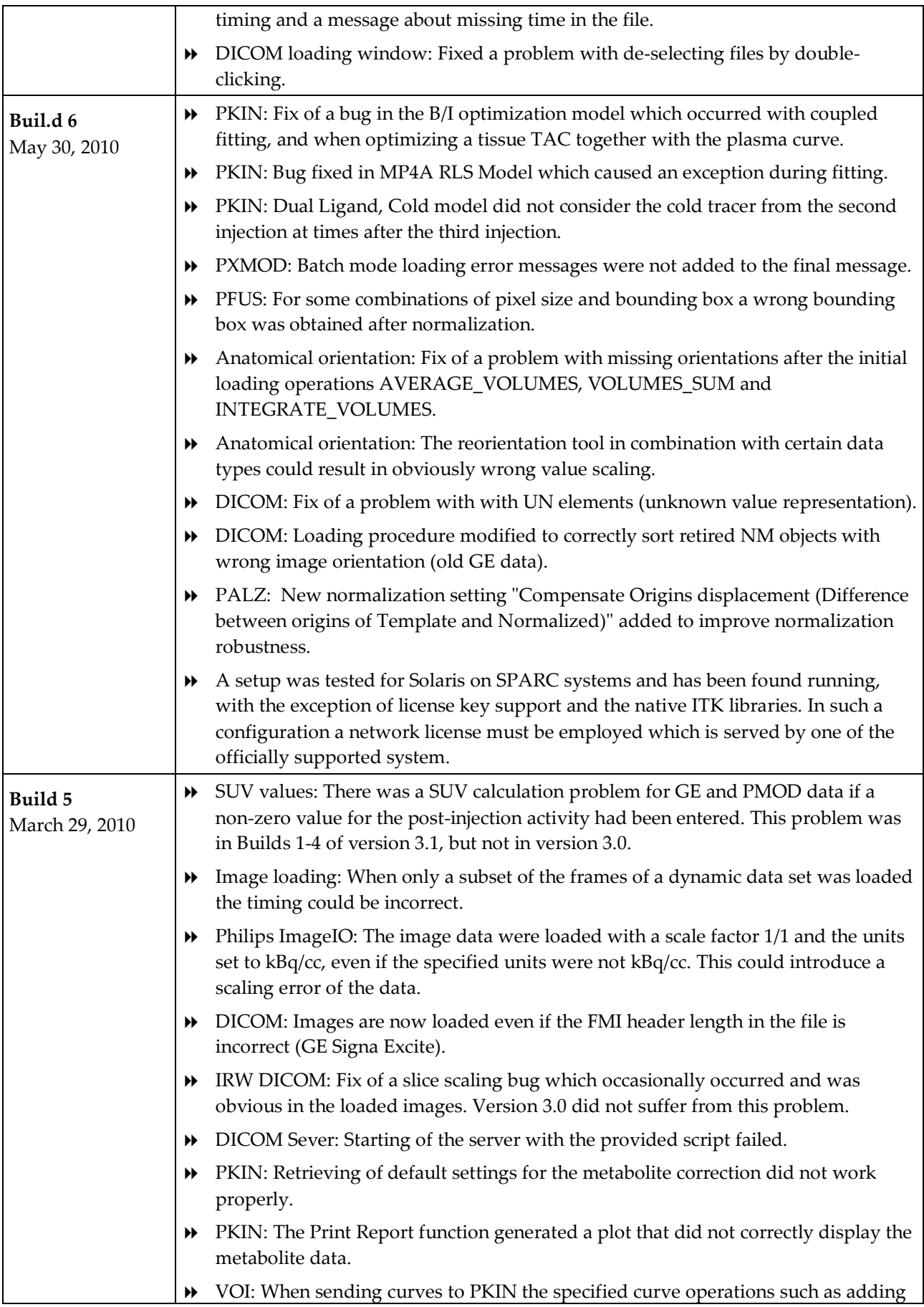

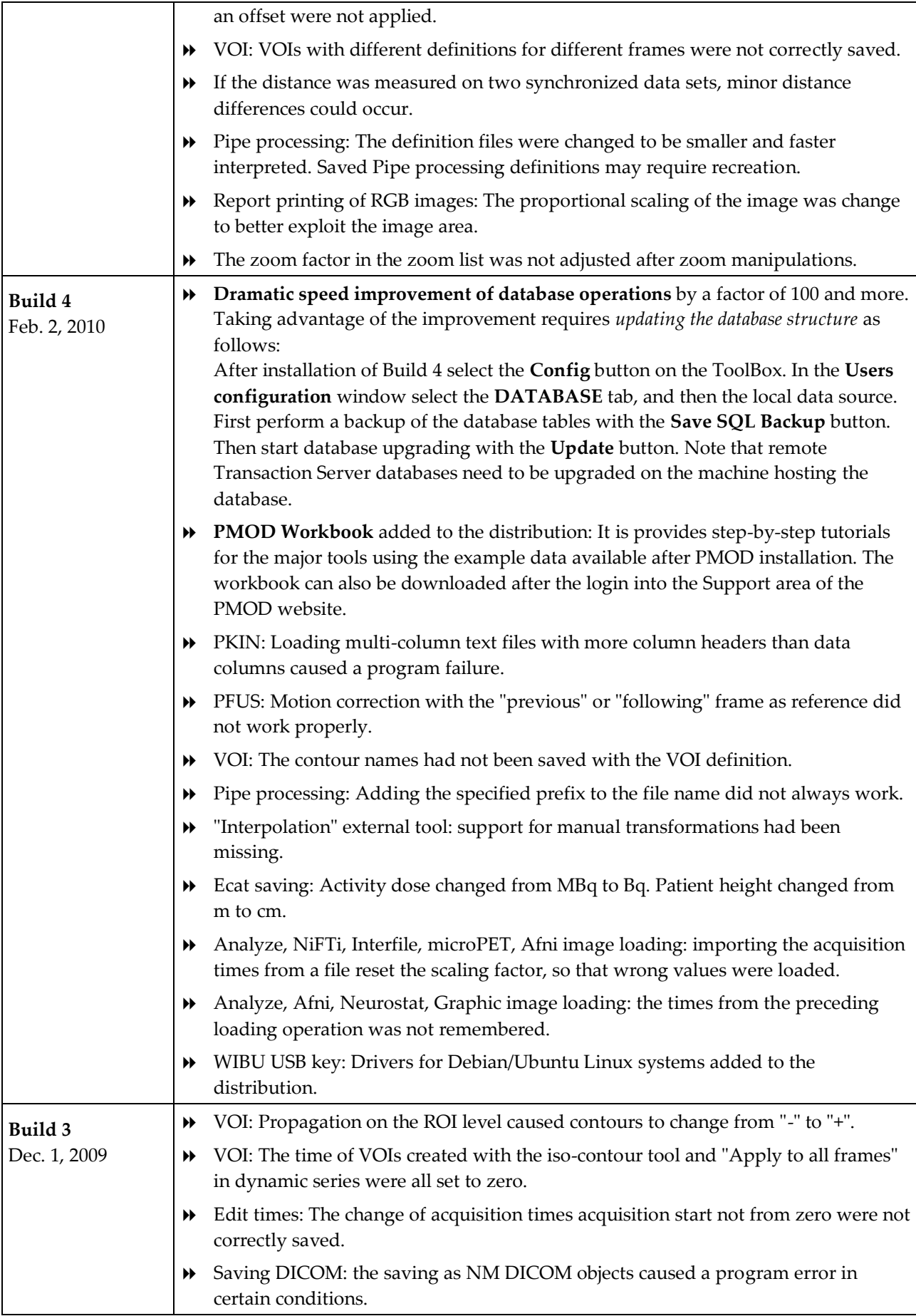

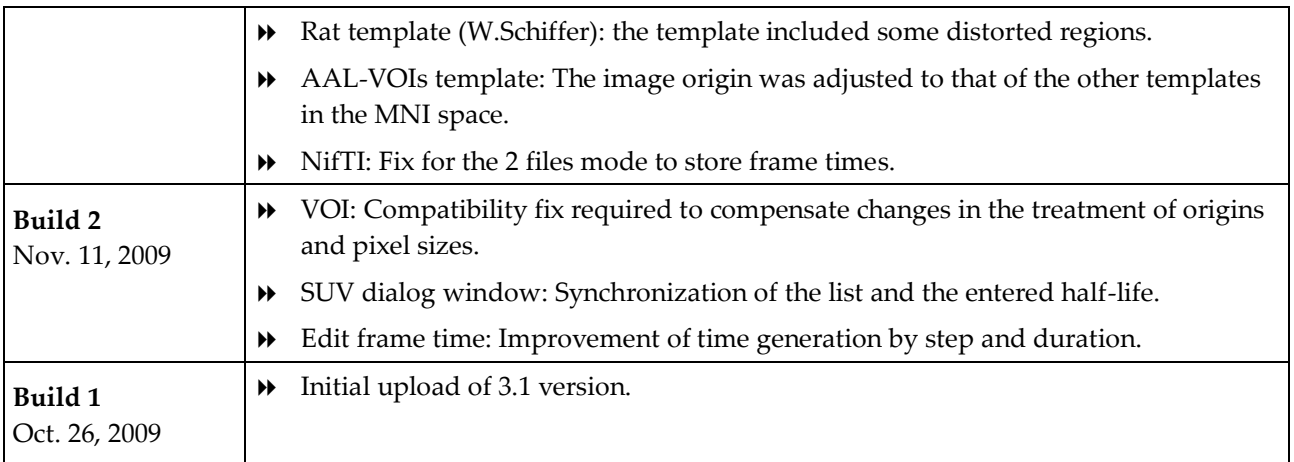

#### **Product Release 3.1**

The 3.1 release incorporates more than 130 improvements with main highlights in VOI and kinetic modeling functionalities.

**CAUTION**: There are important improvements in kinetic modeling which may change the fitting results, please see below.

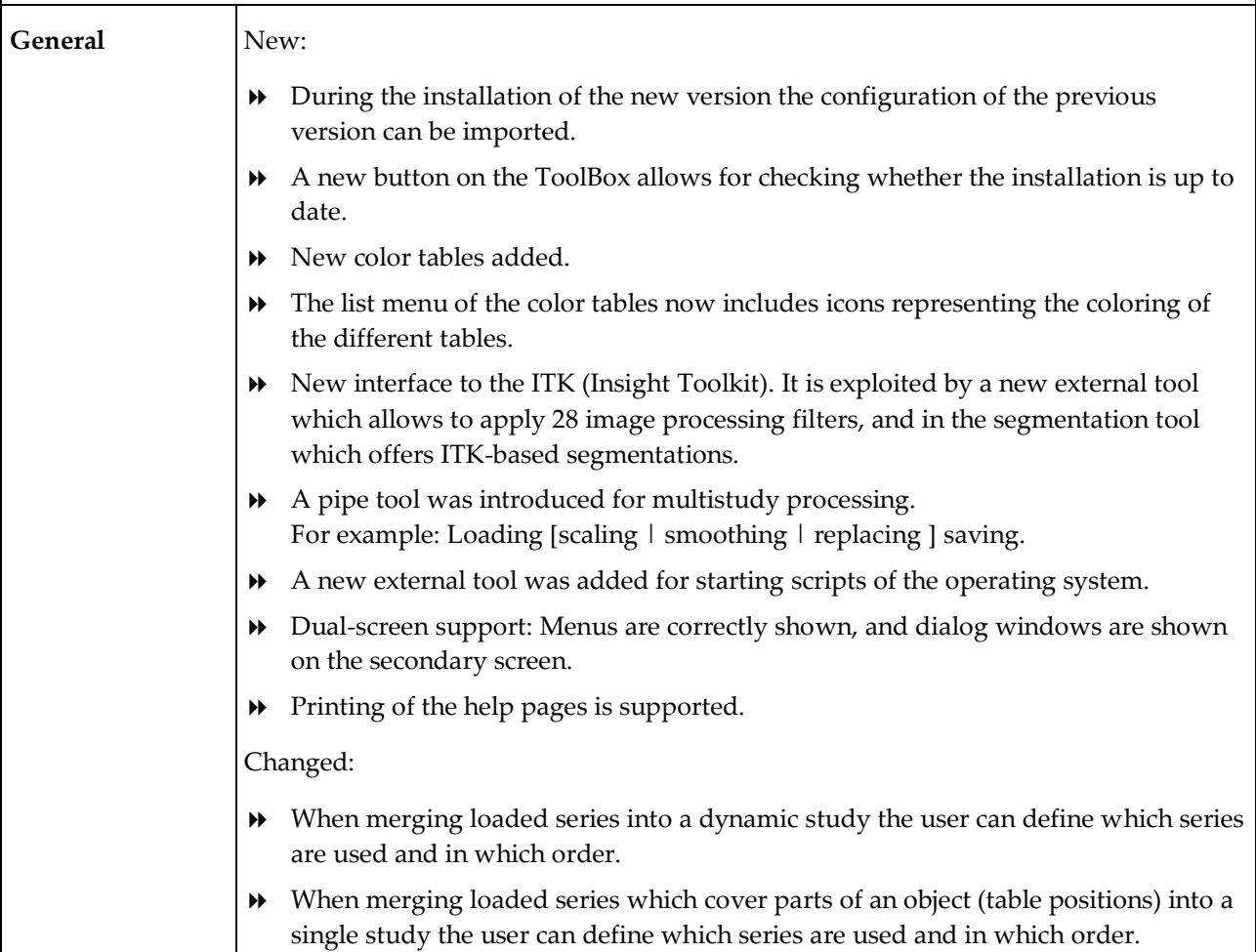

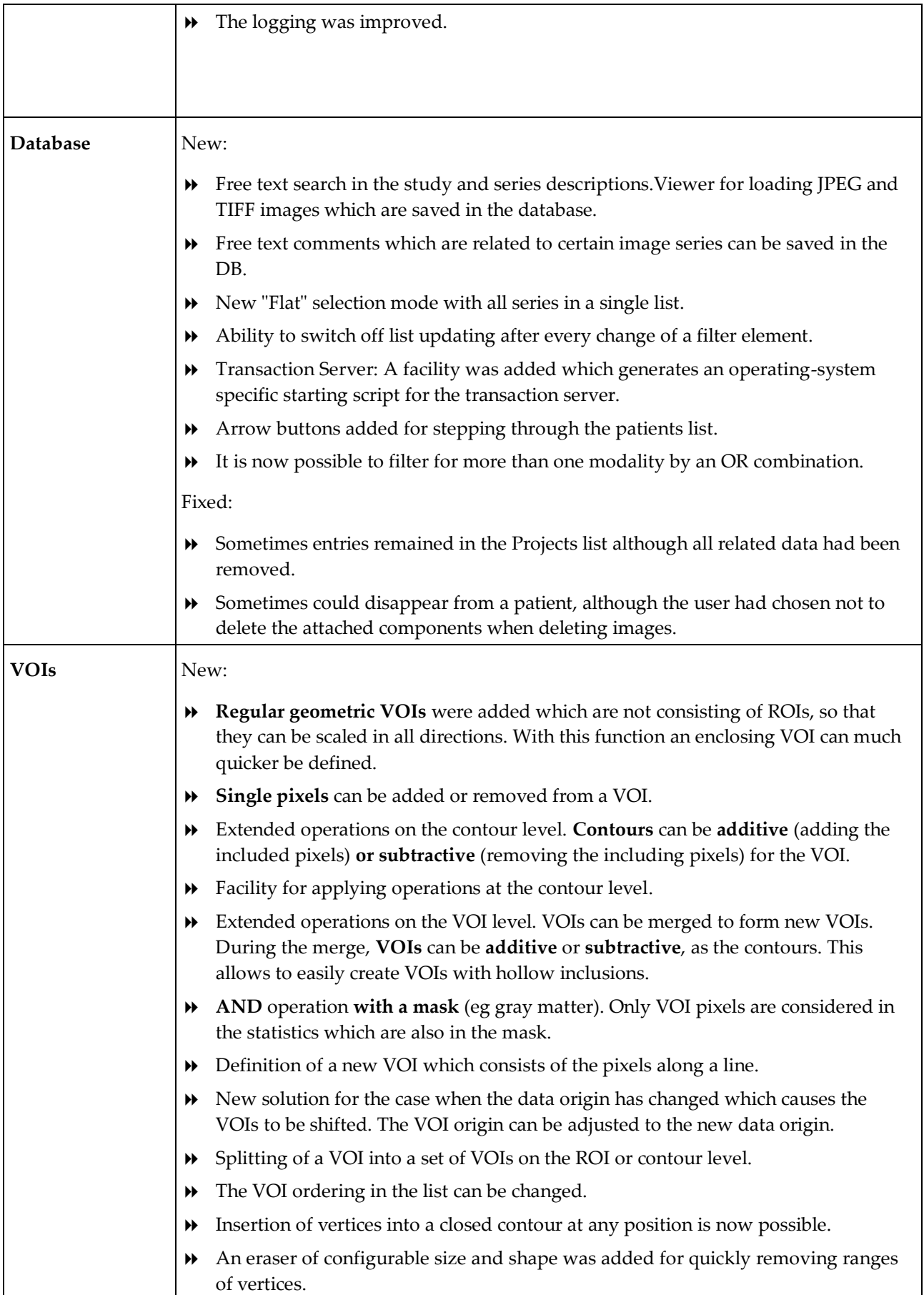

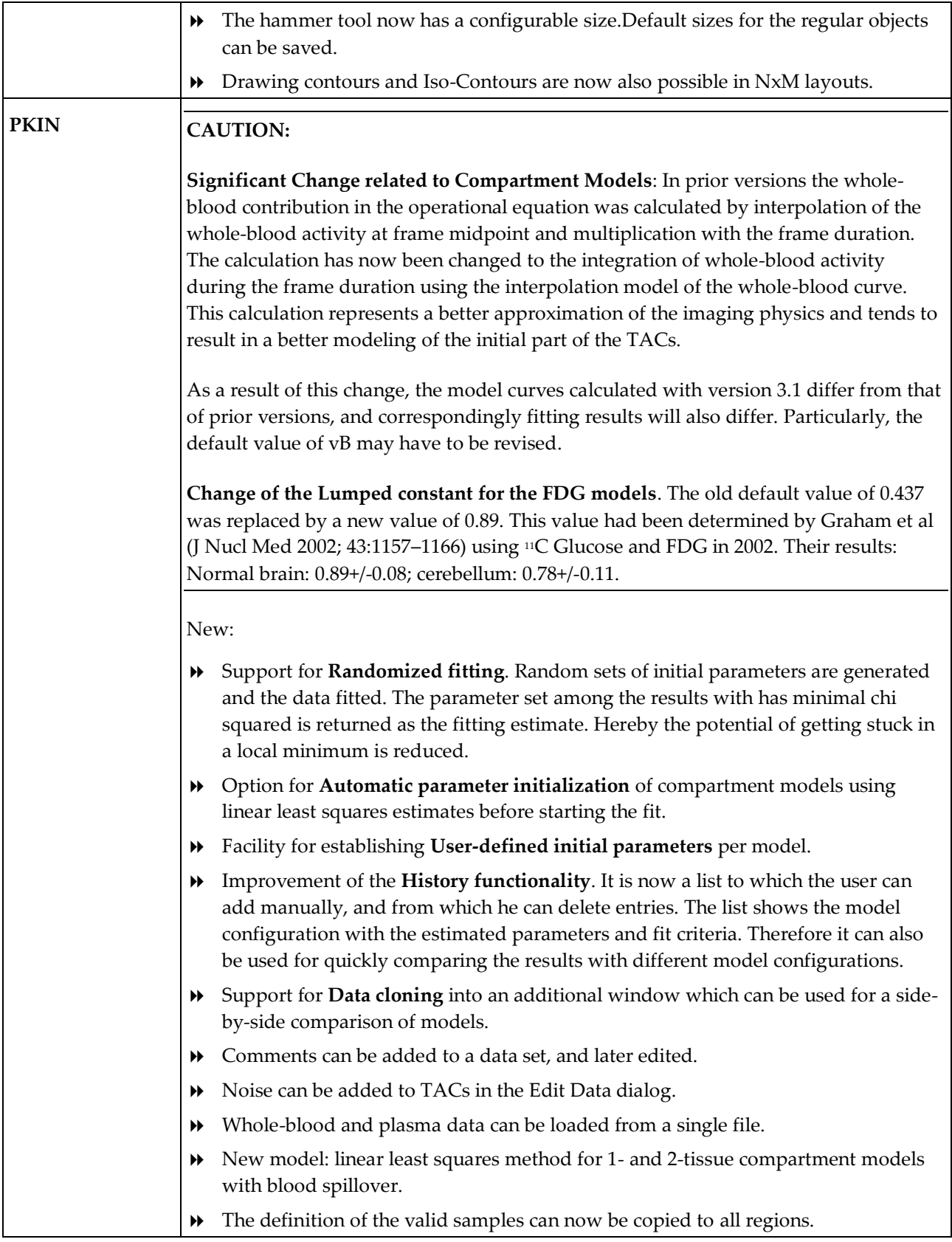

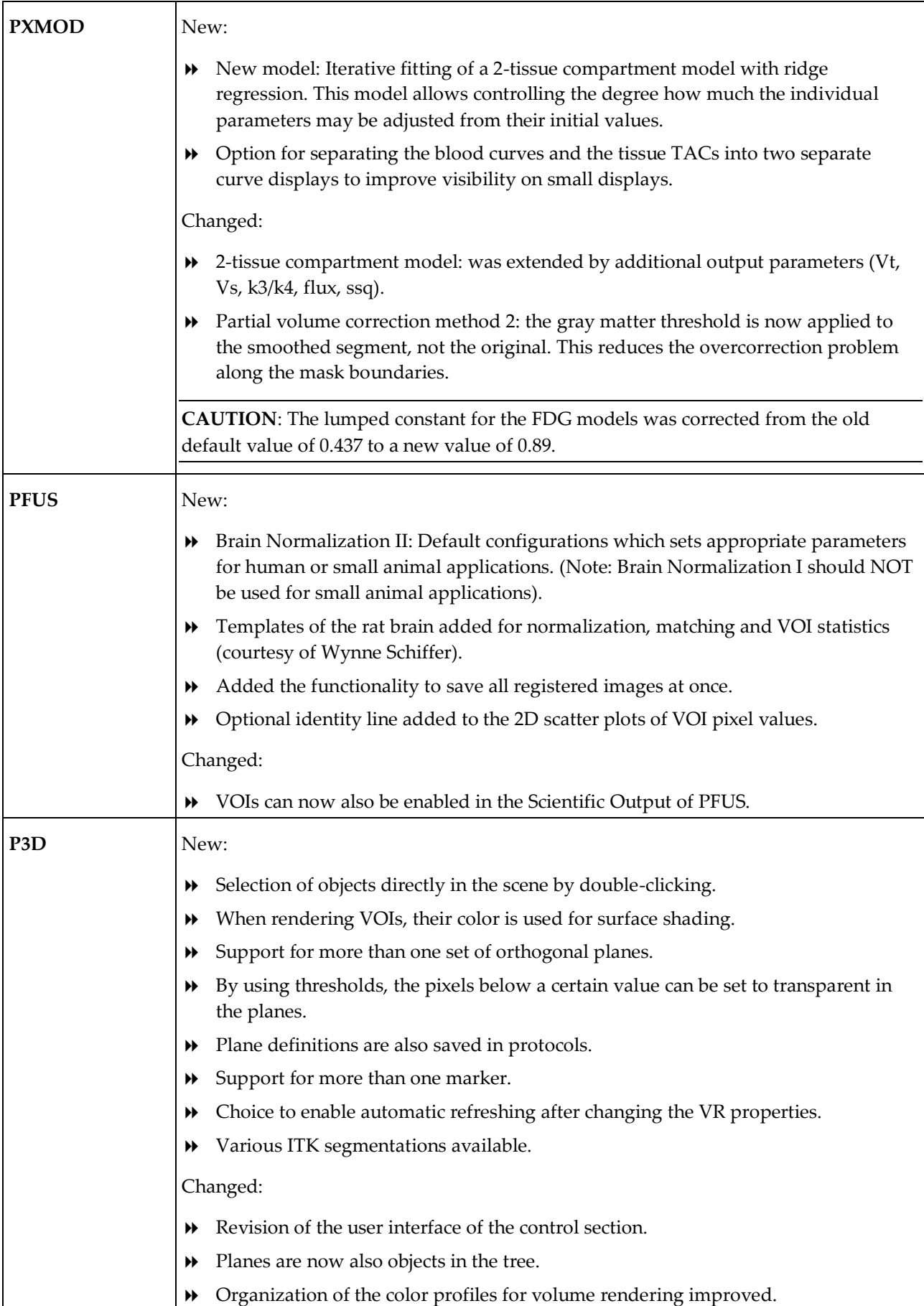

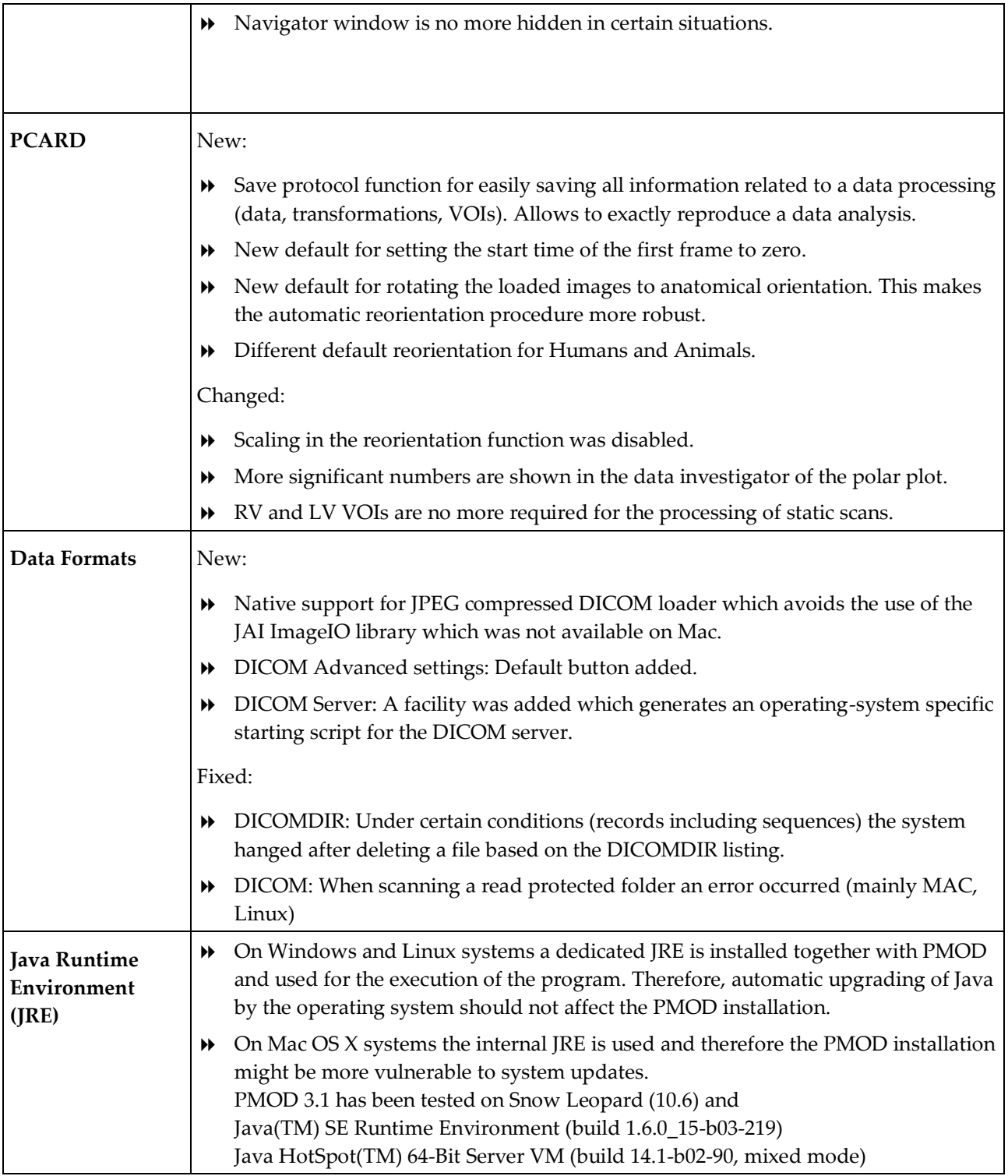

Zürich, Oct. 26, 2009

### **Maintenance Builds of Release 3.0**

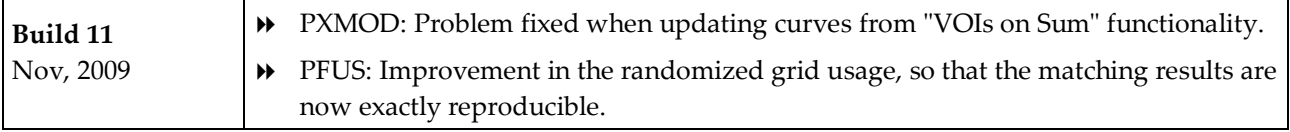

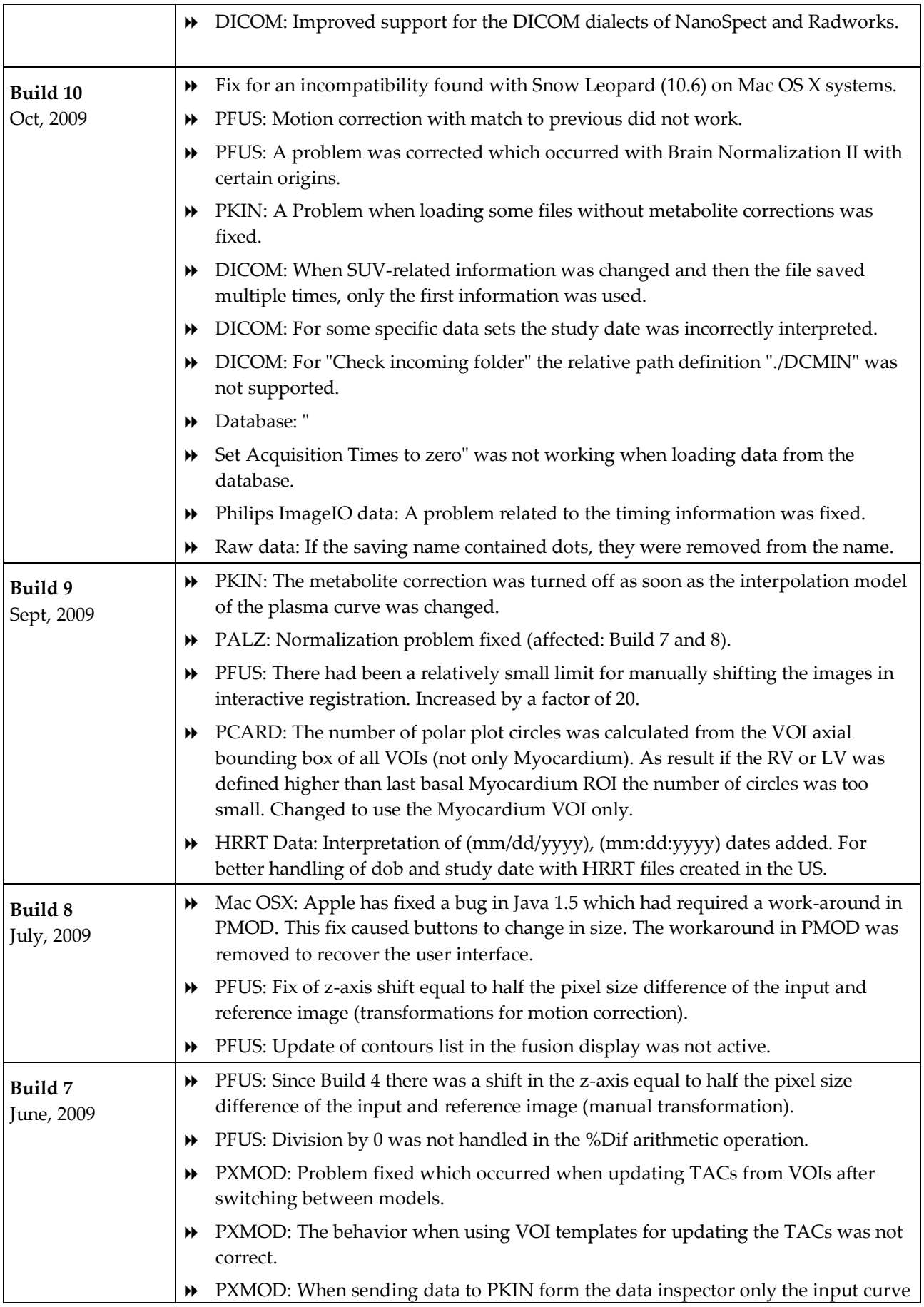

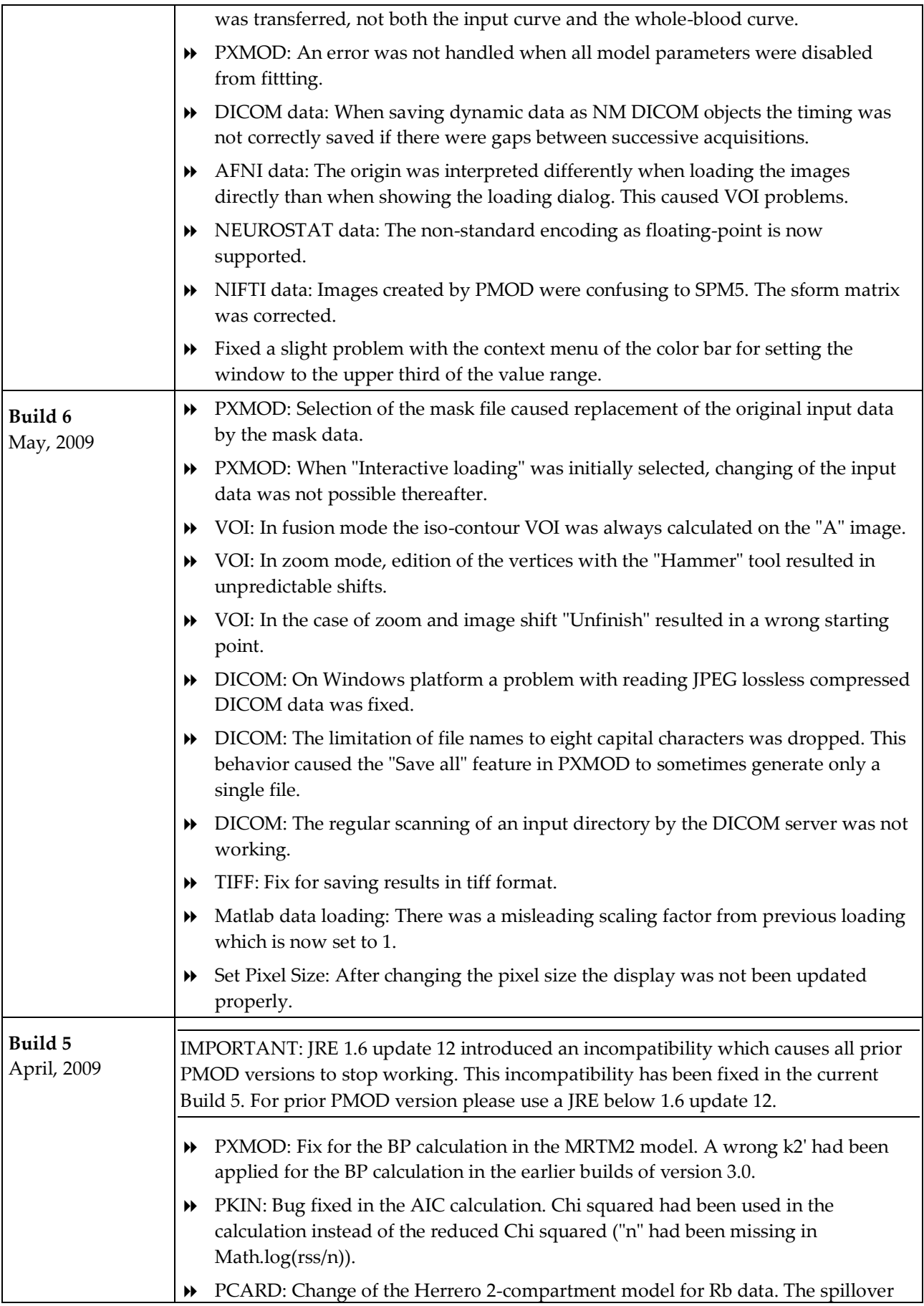

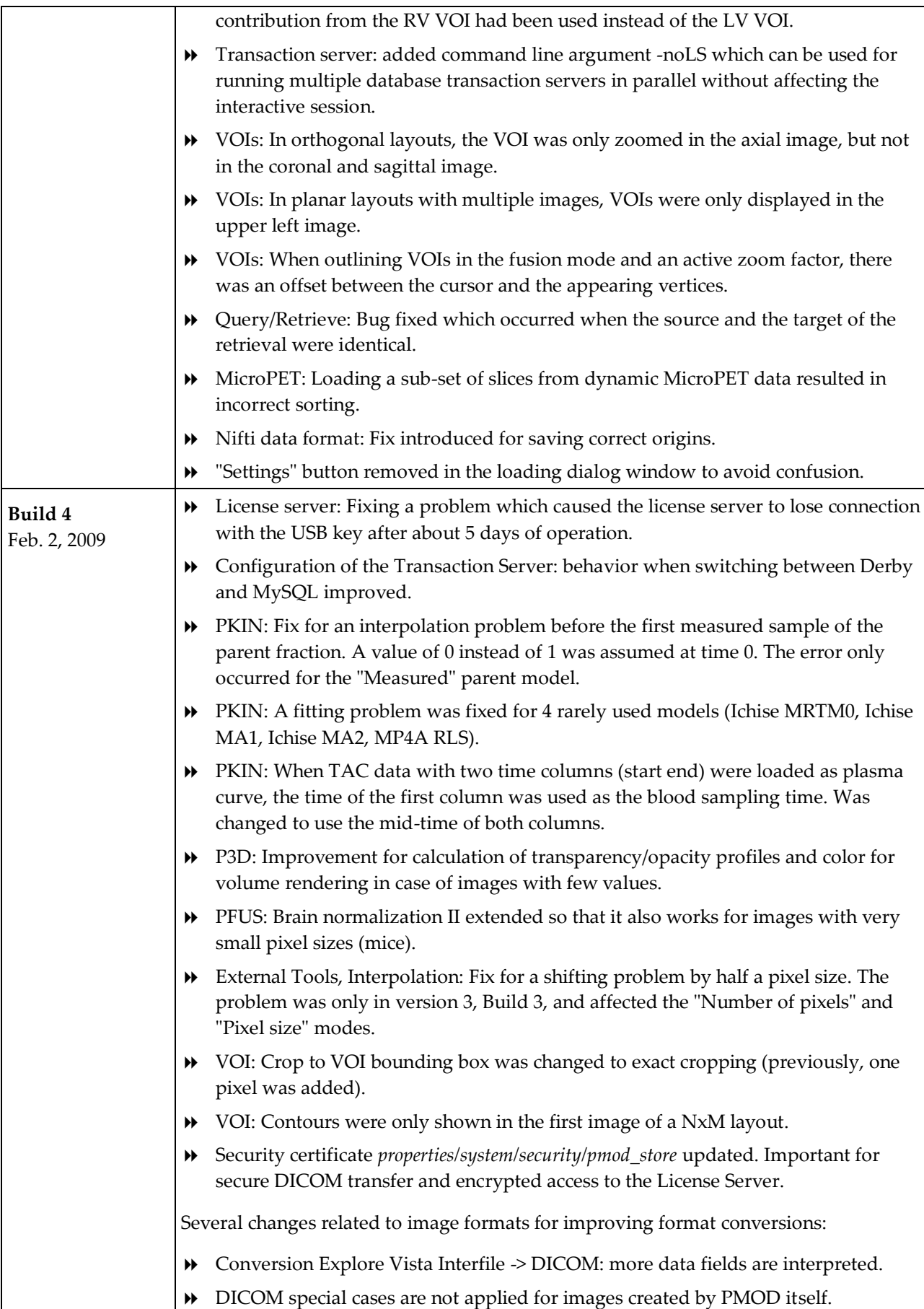

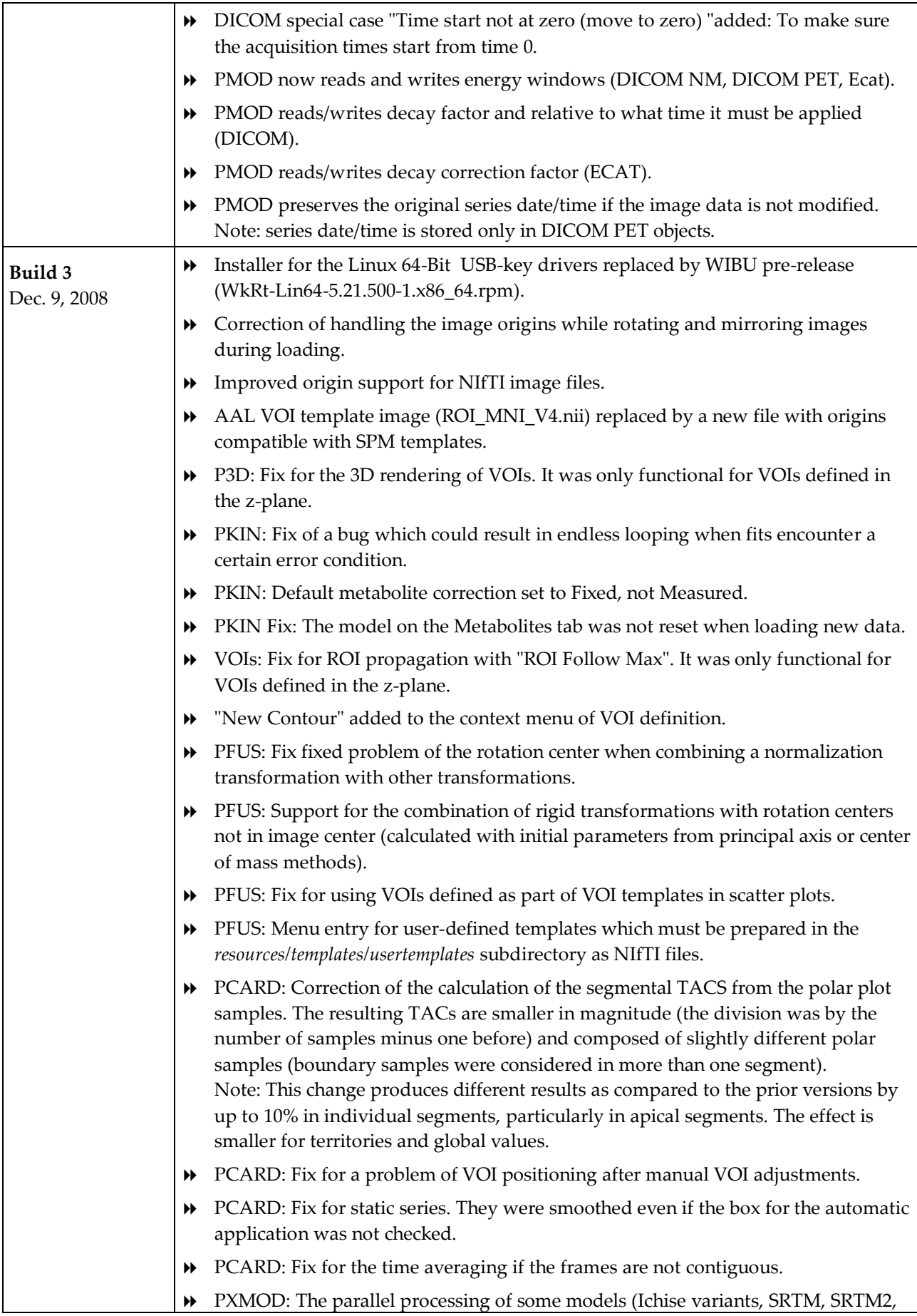

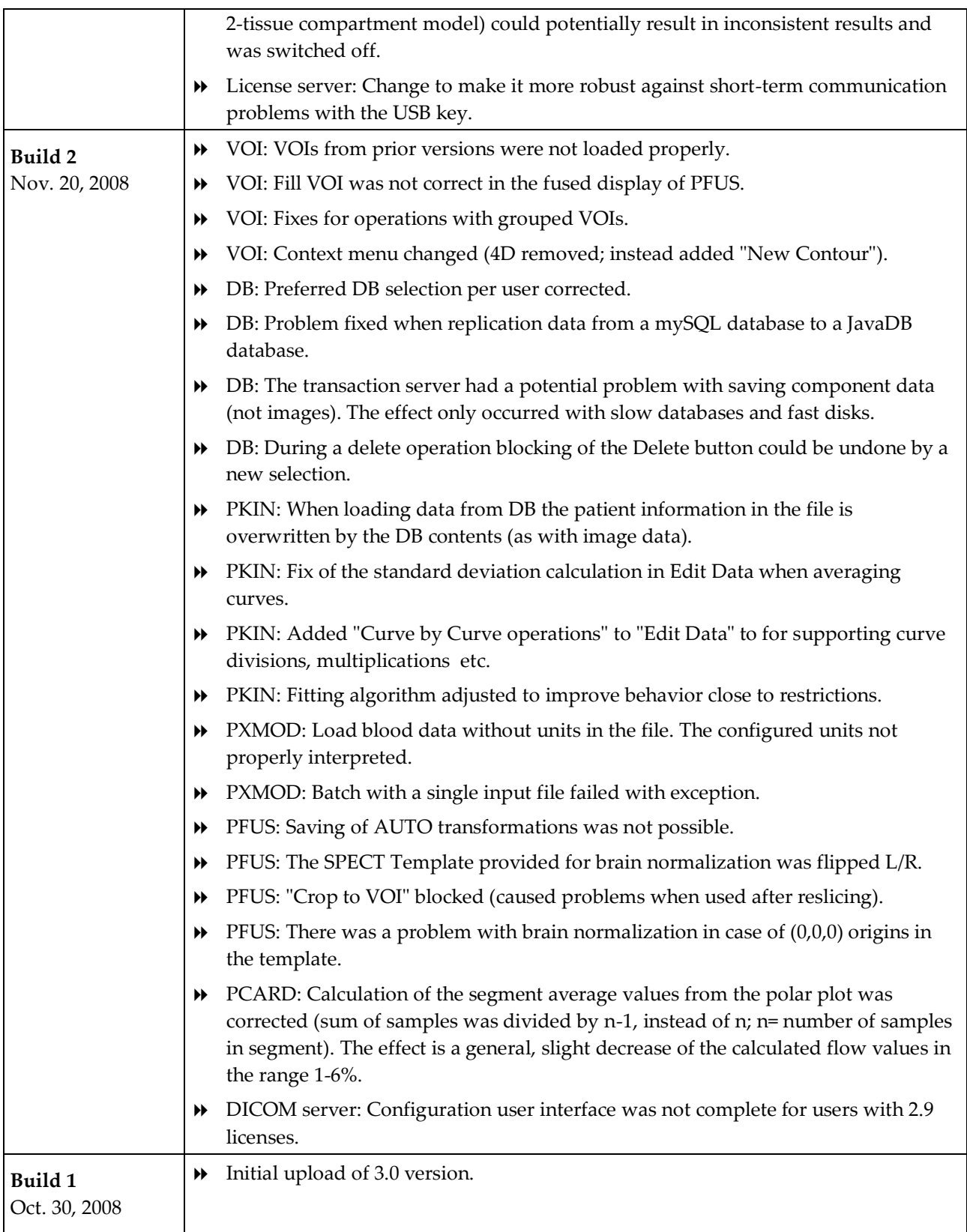

Zürich, Oct. 10, 2009

### **Product Release 3.0**

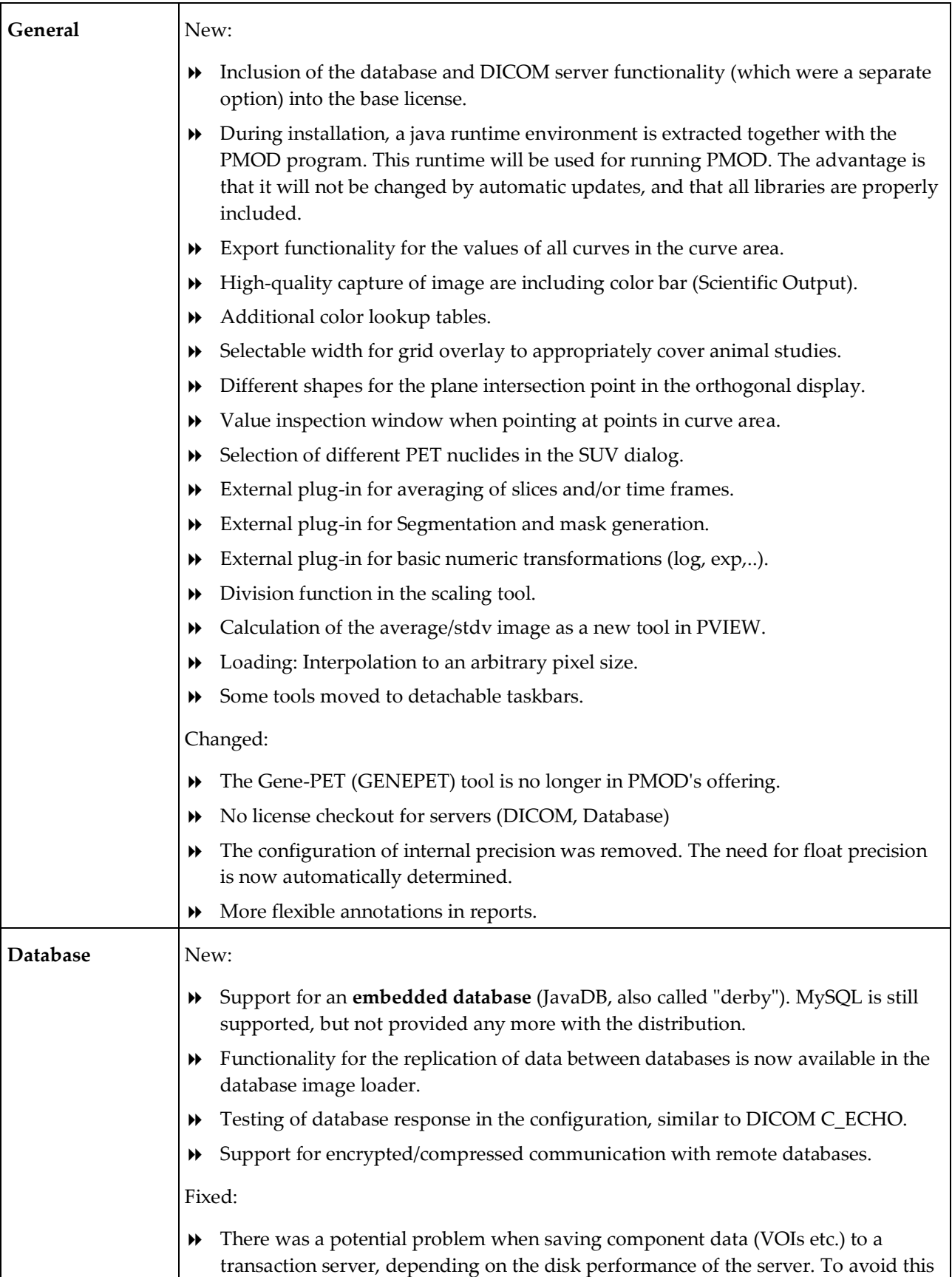

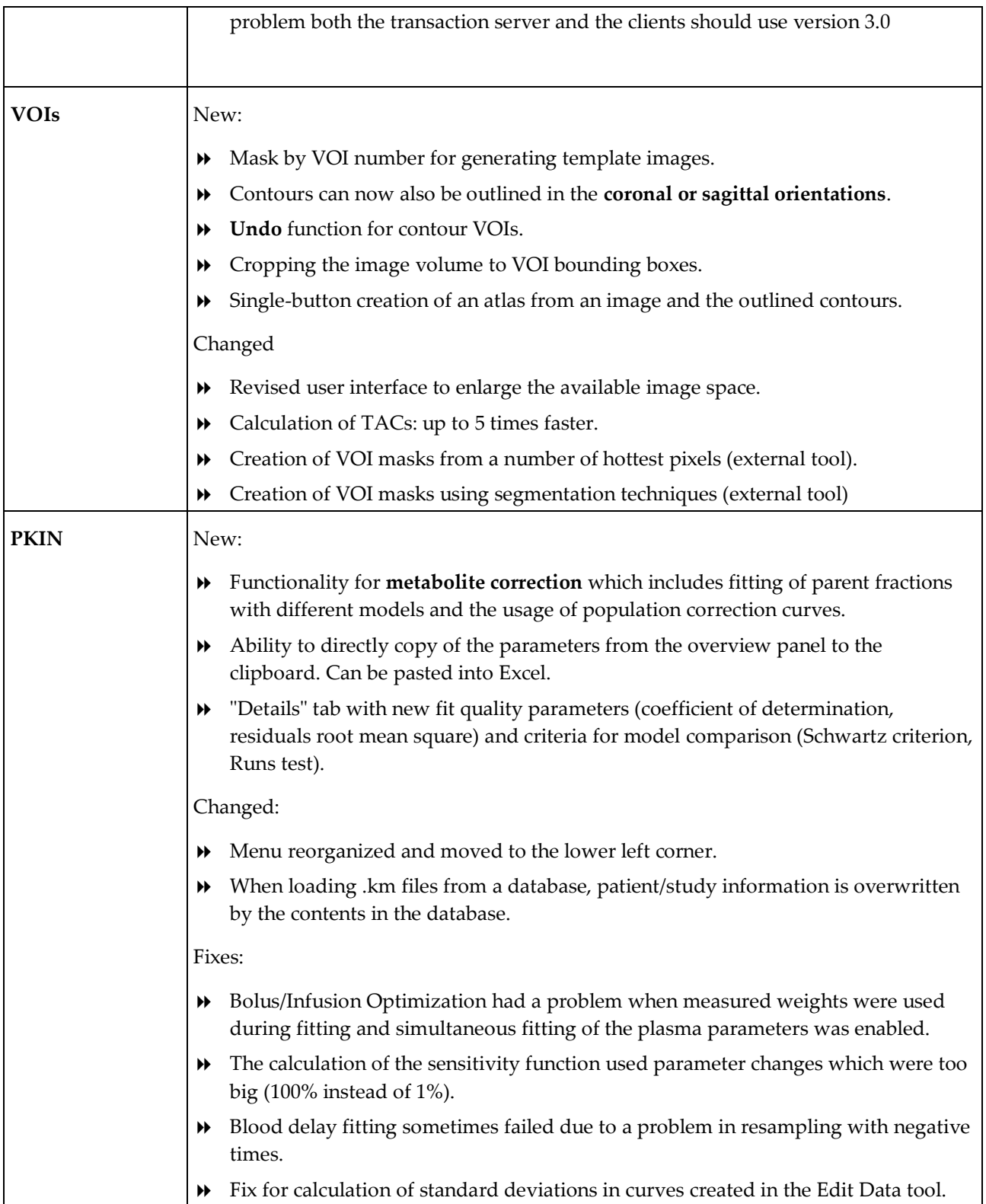

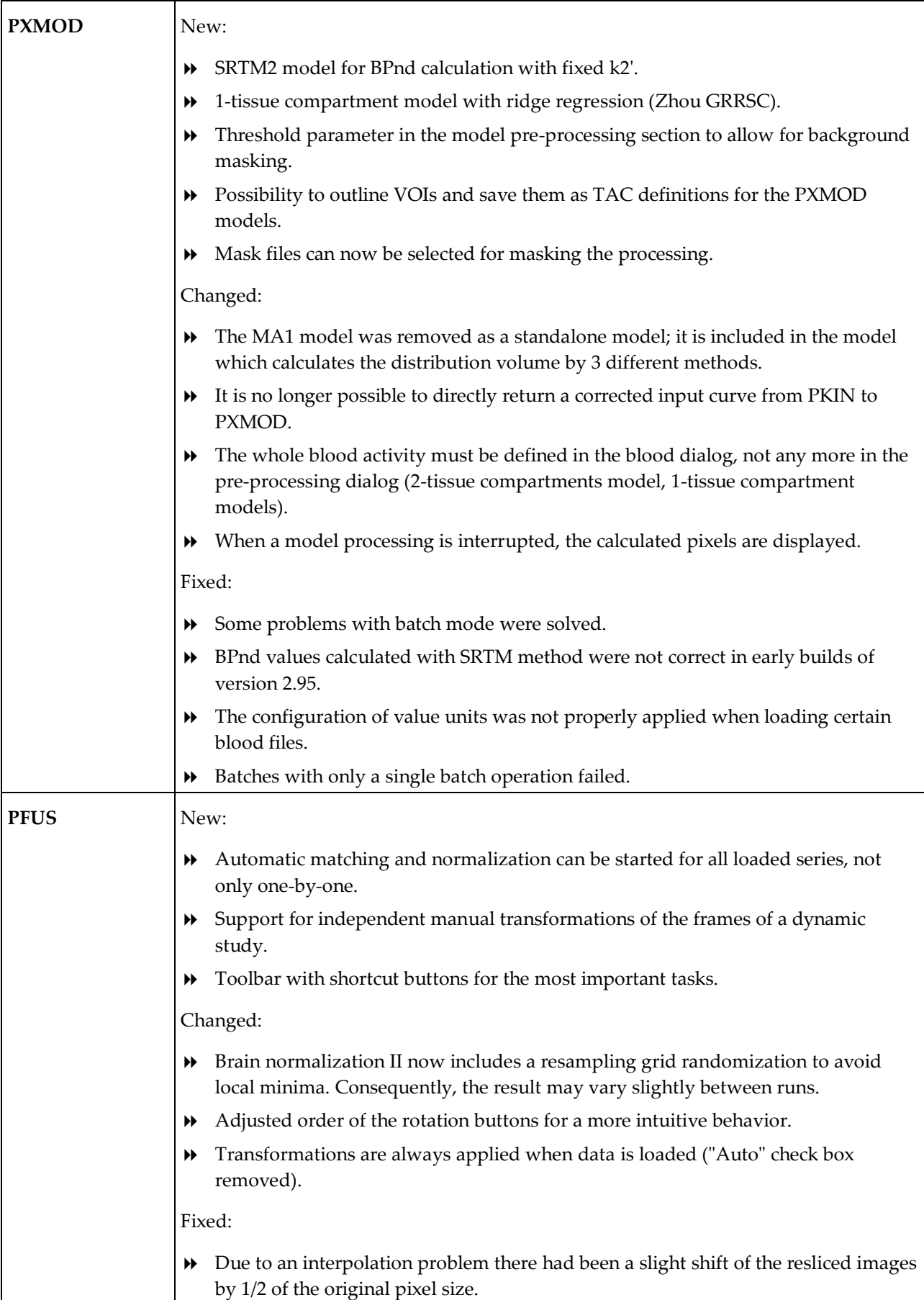

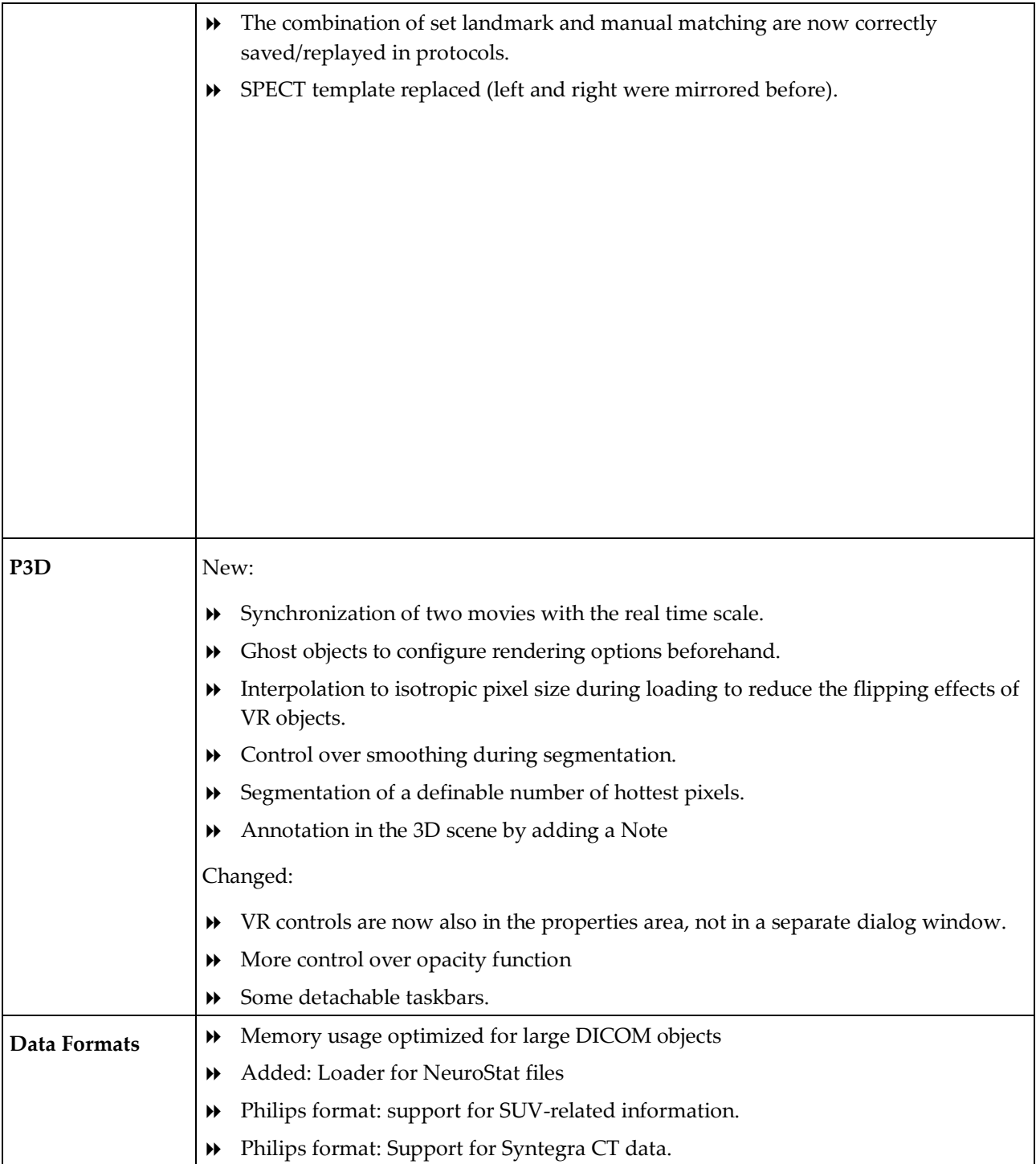

Zürich, Oct. 30, 2008

### **Maintenance Release 2.95**

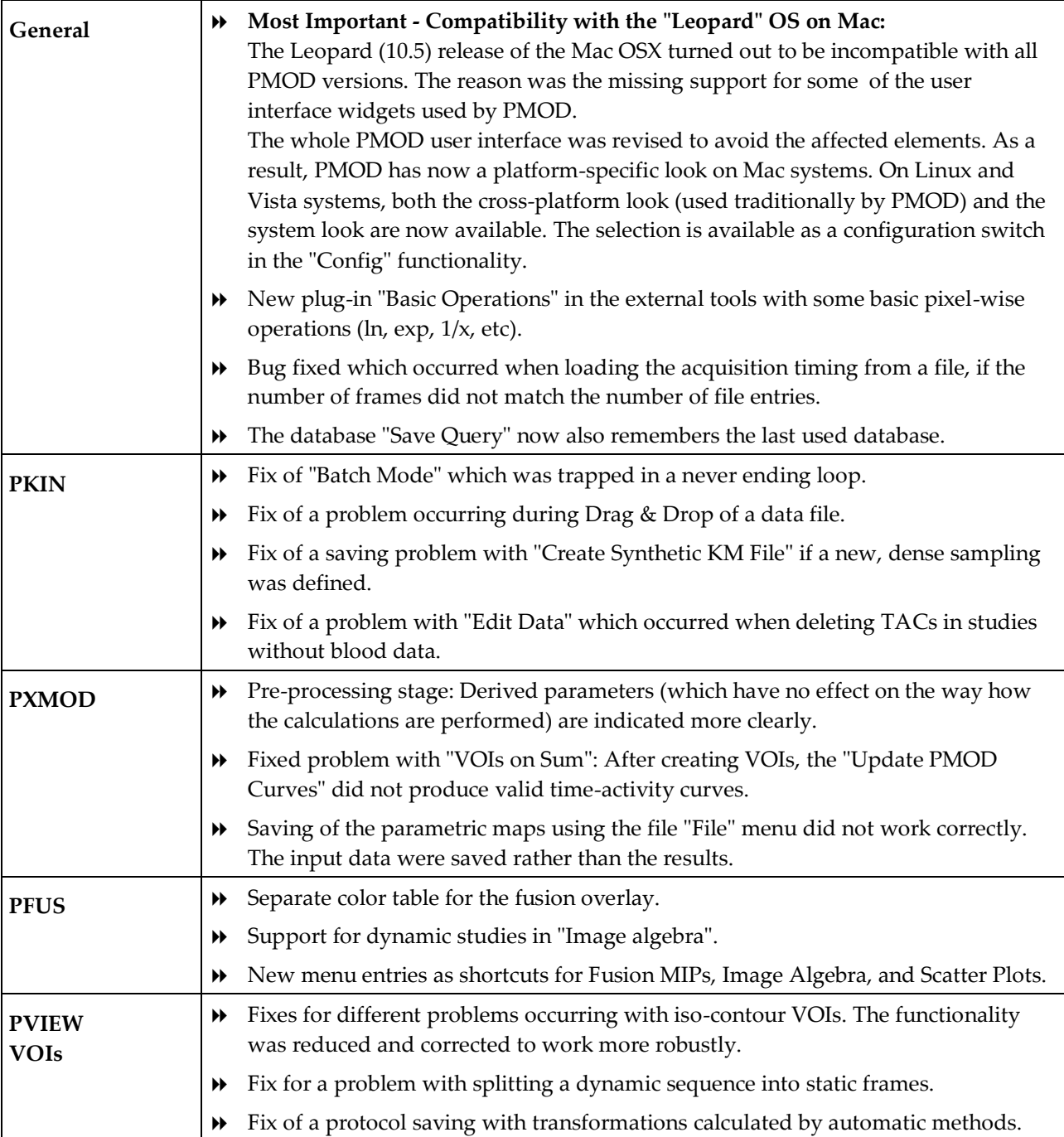

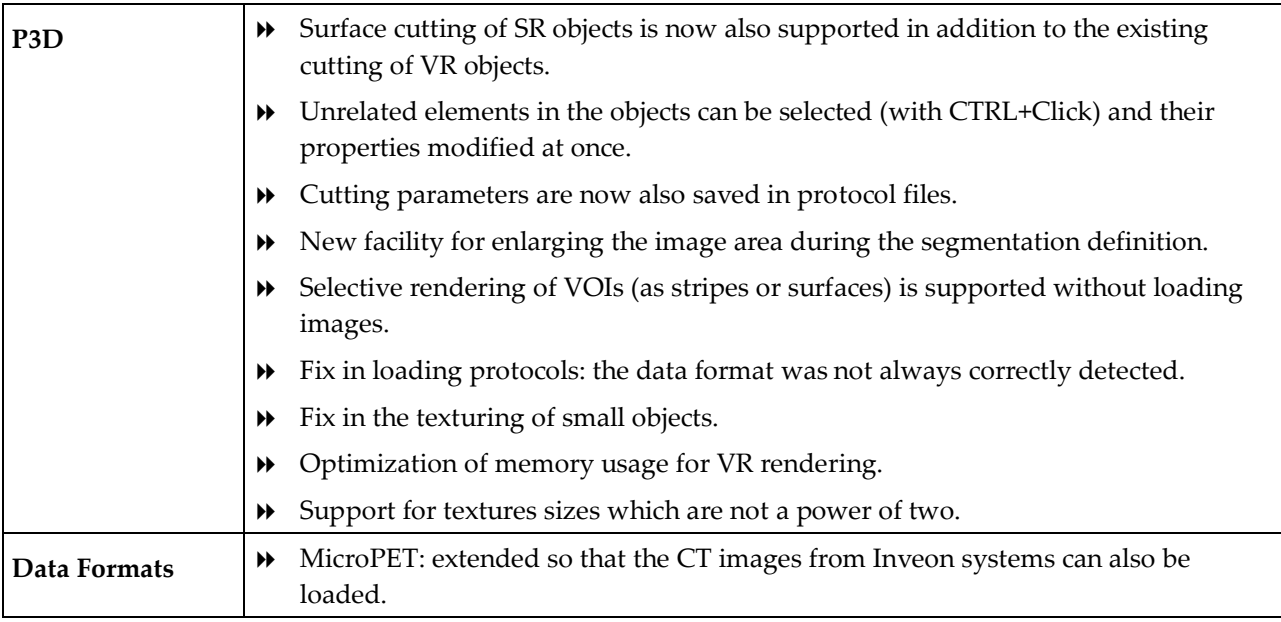

Adliswil, February 26, 2008

### **Product Release 2.9**

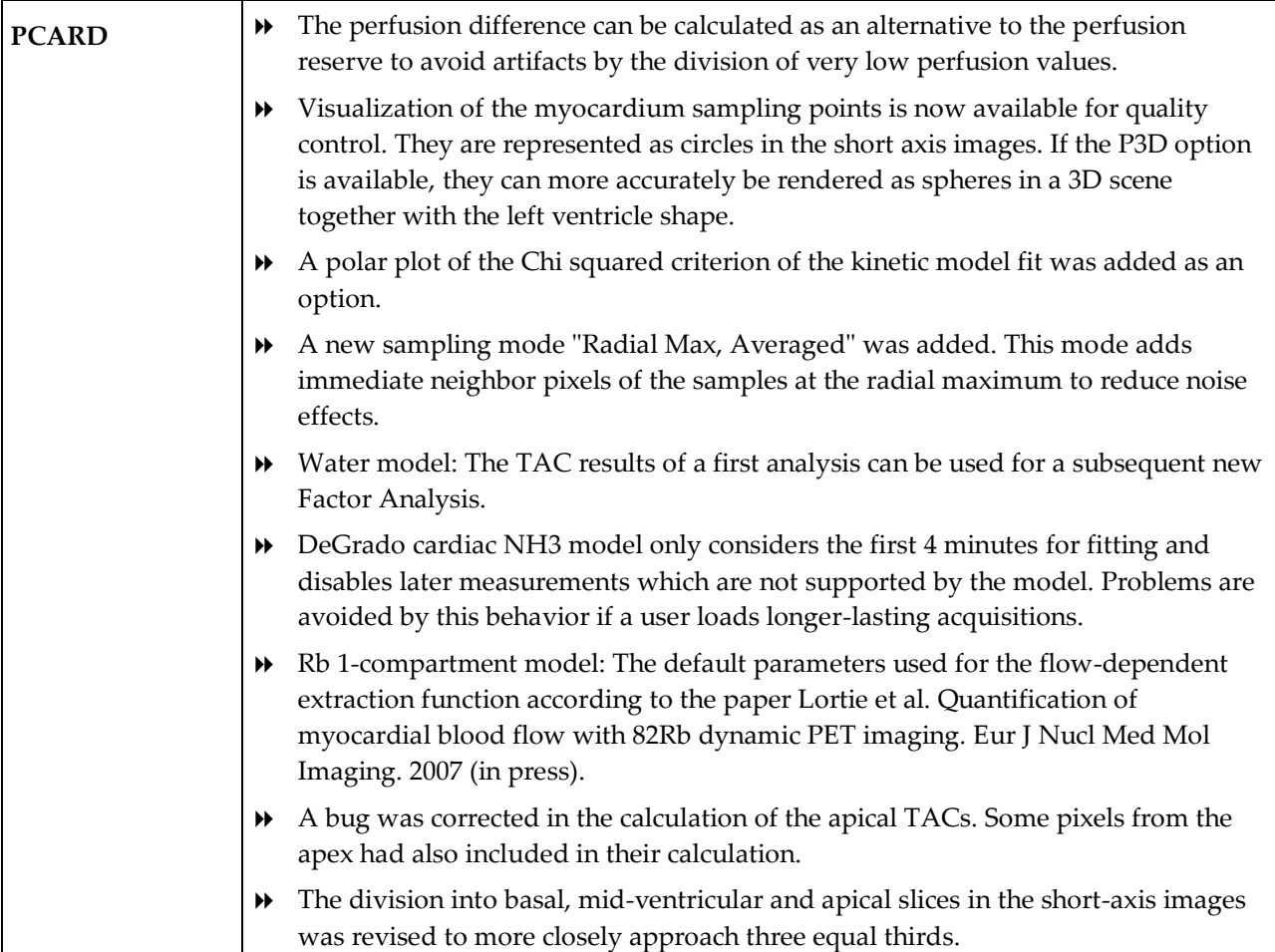

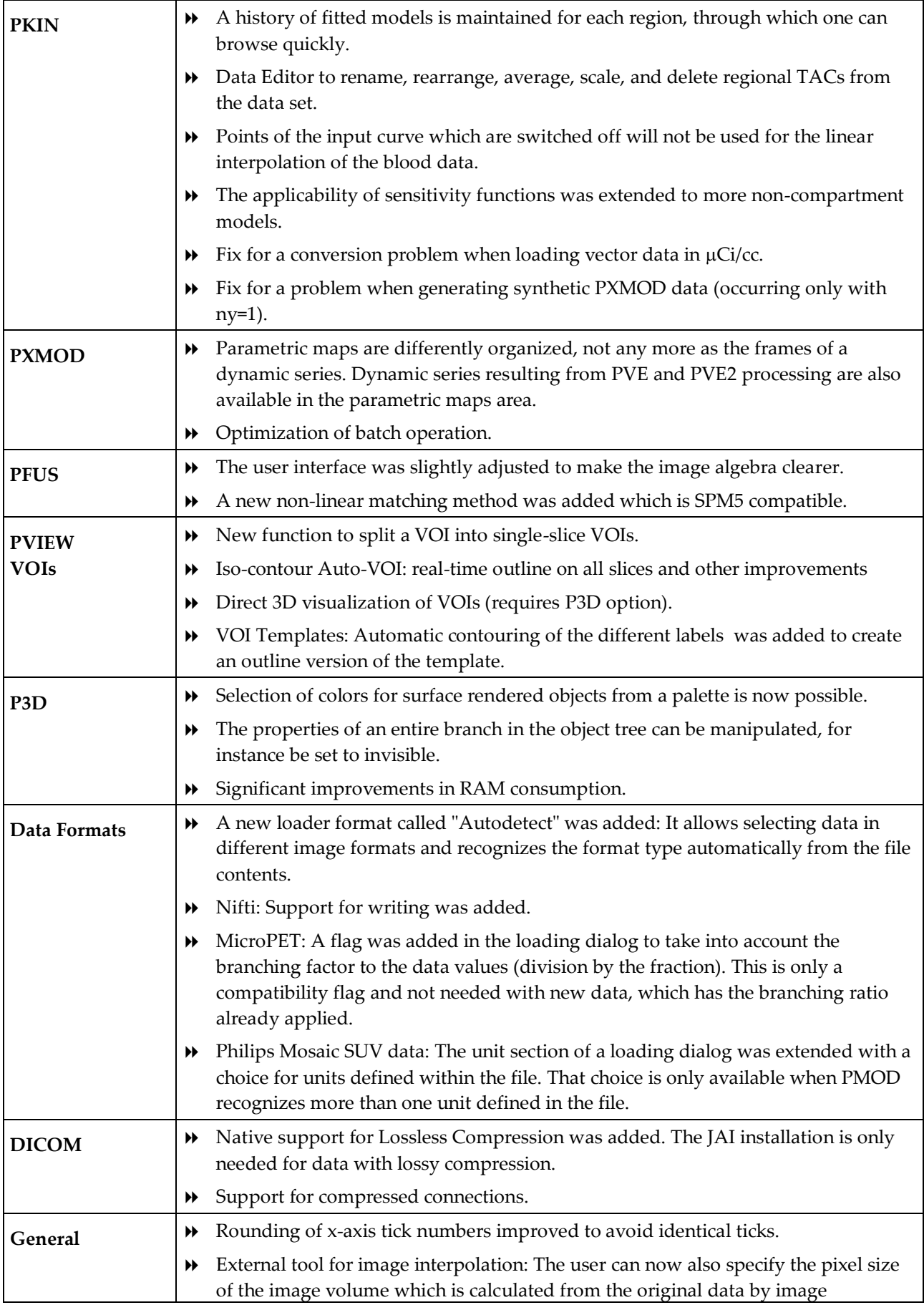

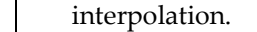

- Users button in toolbar renamed to Config.
- Data Inspector bug fix: when interrogating in the z-planes, values from the neighboring plane (slice number decremented by 1) were reported.

Adliswil, October 2007

### **Maintenance Release 2.85**

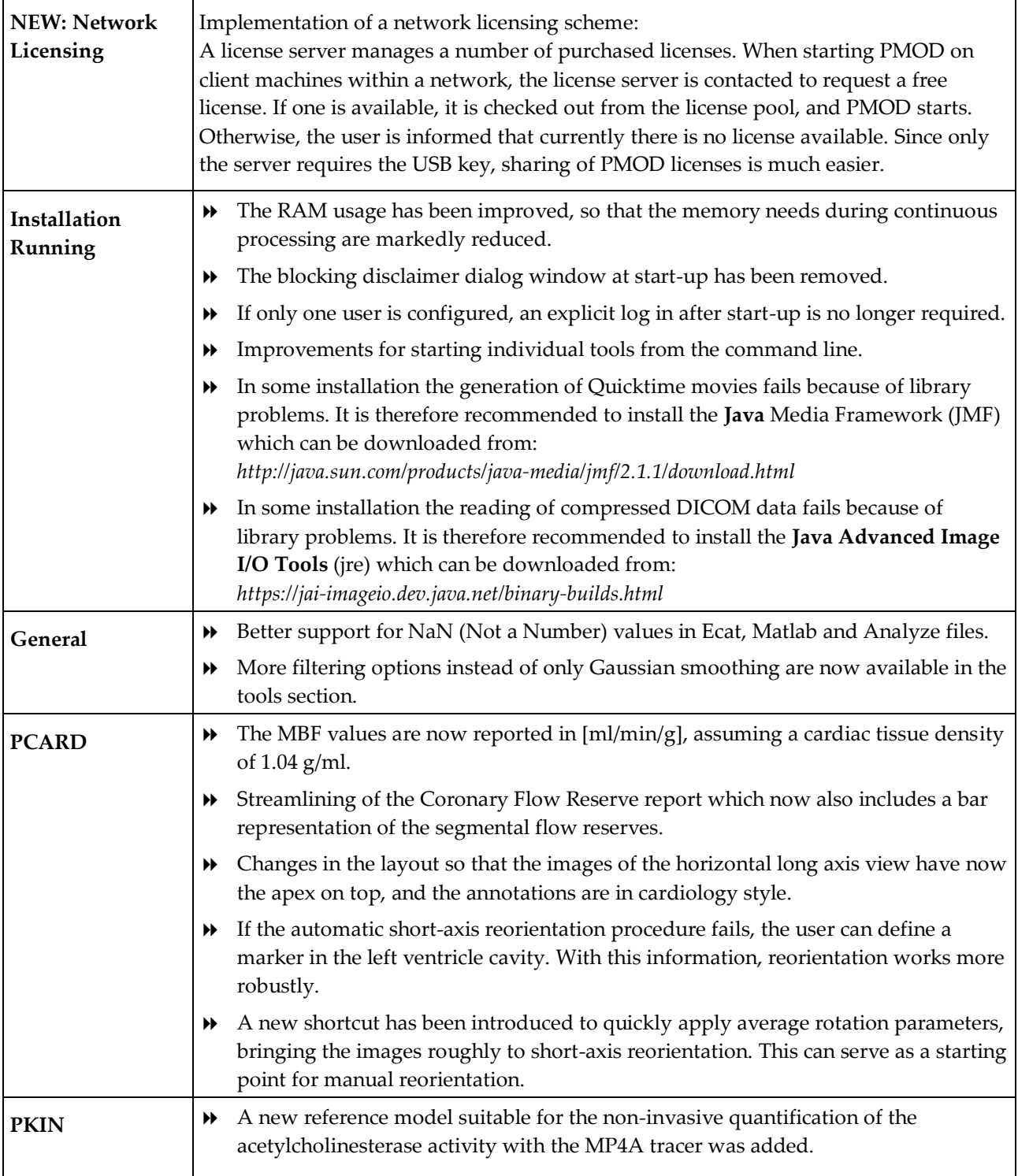

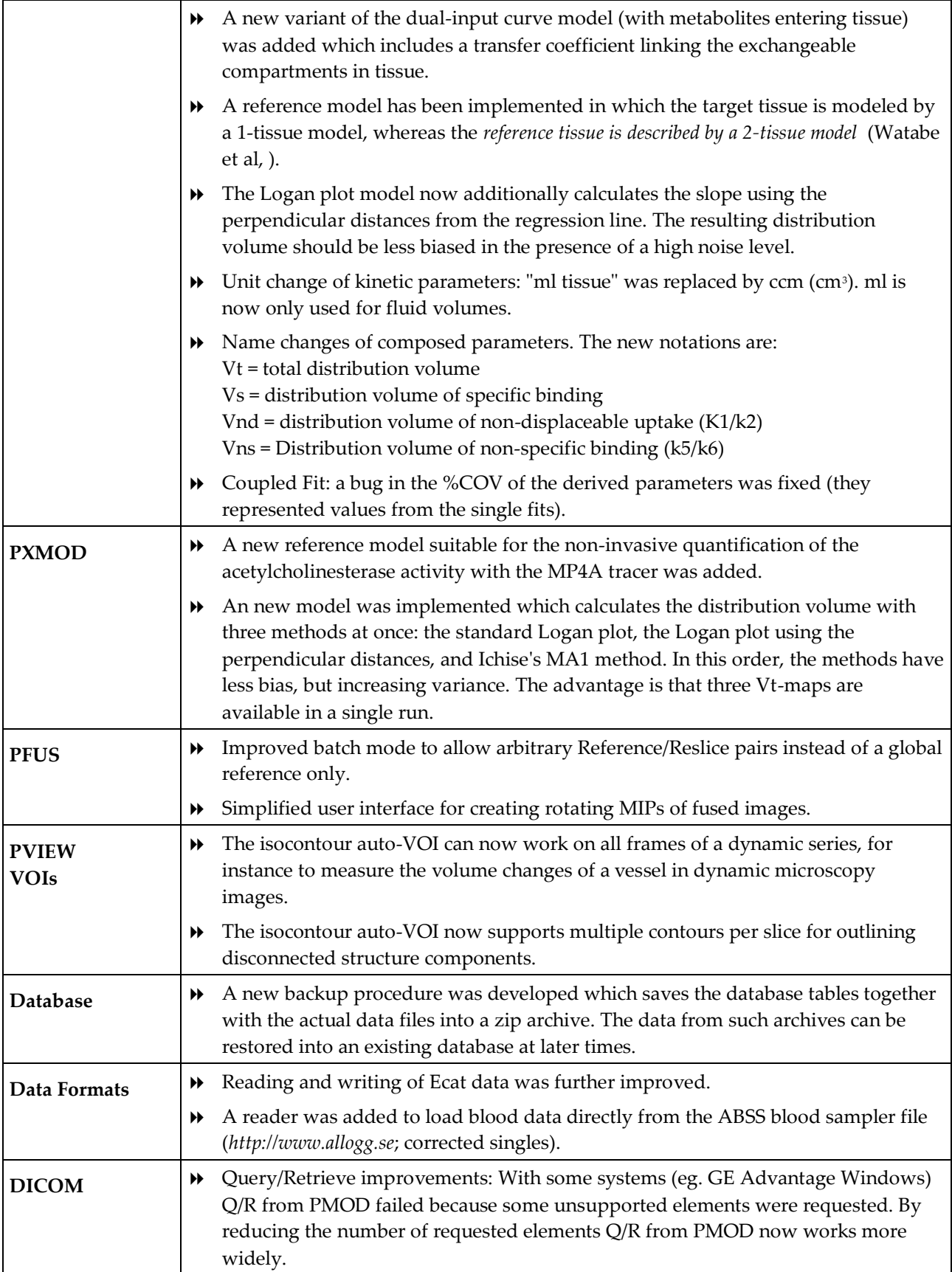

Adliswil, April 2007

### **Product Release 2.8**

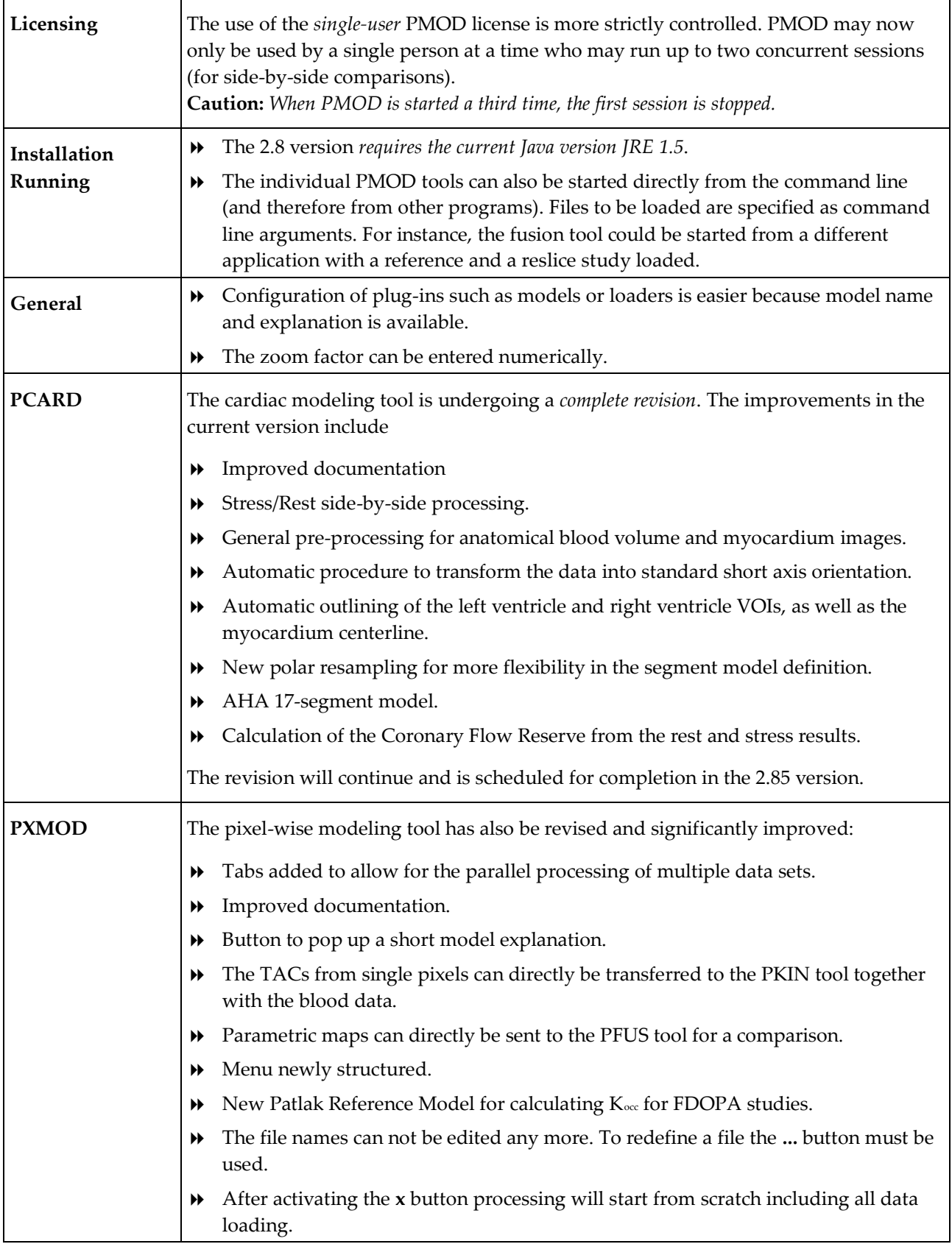

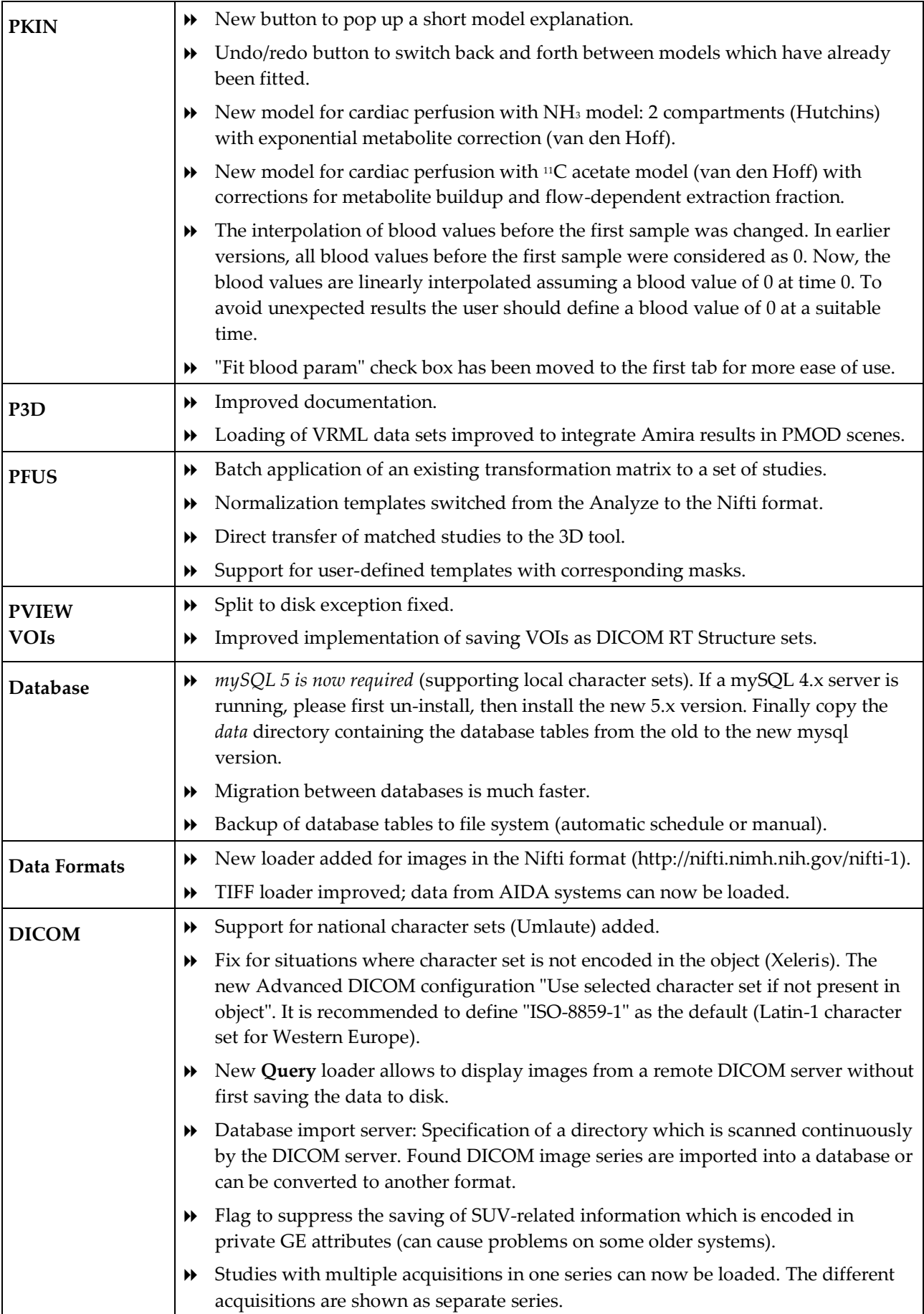

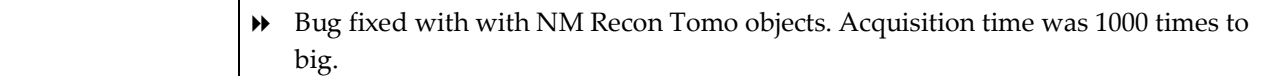

Adliswil, Oct 2006

Copyright © 1996-2011 PMOD Technologies Ltd. All rights reserved.

The PMOD software contains proprietary information of PMOD Technologies Ltd; it is provided under a license agreement containing restrictions on use and disclosure and is also protected by copyright law. Reverse engineering of the software is prohibited.

Due to continued product development the program may change and no longer exactly correspond to this document. The information and intellectual property contained herein is confidential between PMOD Technologies Ltd and the client and remains the exclusive property of PMOD Technologies Ltd. If you find any problems in the document, please report them to us in writing. PMOD Technologies Ltd does not warrant that this document is error-free.

No part of this publication may be reproduced, stored in a retrieval system, or transmitted in any form or by any means, electronic, mechanical, photocopying, recording or otherwise without the prior written permission of PMOD Technologies Ltd.

T. pmod

**PMOD Technologies Ltd** Sumatrastrasse 25 8006 Zürich Switzerland +41 (44) 350 46 00 support@pmod.com http://www.pmod.com